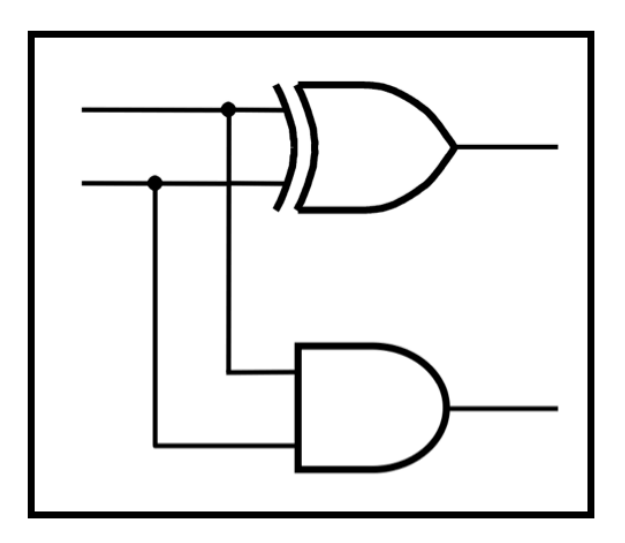

# **CprE 281: Digital Logic**

#### **Instructor: Alexander Stoytchev**

#### **http://www.ece.iastate.edu/~alexs/classes/**

# **Mealy State Model**

*CprE 281: Digital Logic Iowa State University, Ames, IA Copyright © Alexander Stoytchev* 

# **Administrative Stuff**

- **Homework 10 is out**
- **It is due on Monday Nov 16 @ 4pm**

# **Administrative Stuff**

• **Final Project** 

#### **The general form of a synchronous sequential circuit**

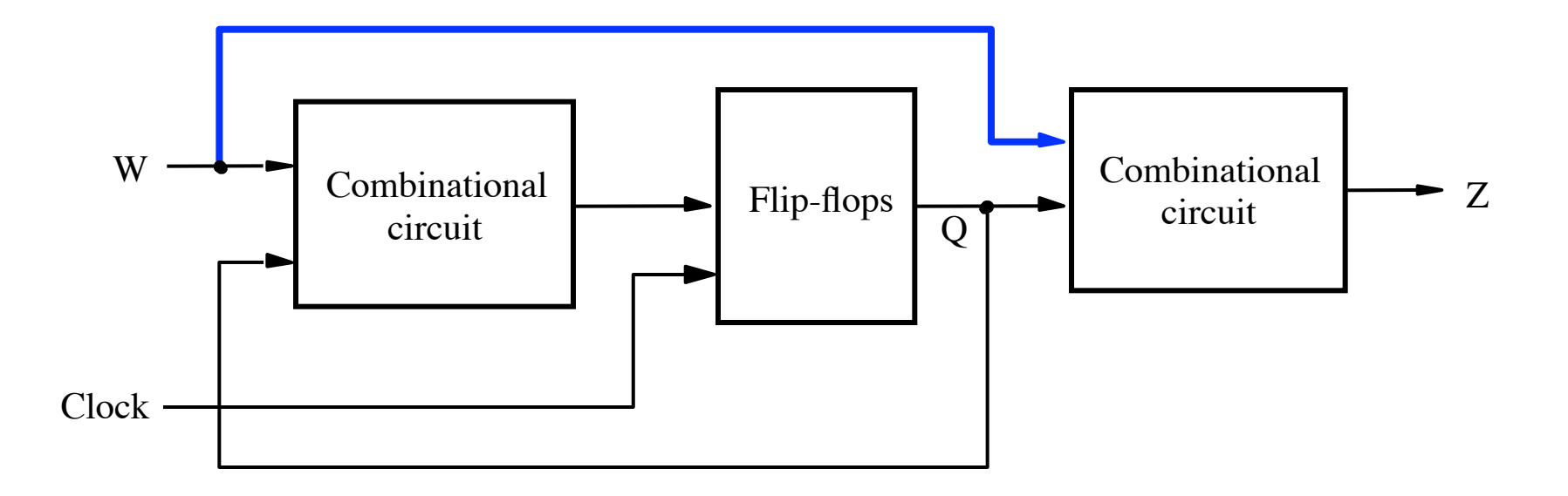

[ Figure 6.1 from the textbook ]

### **Moore Type**

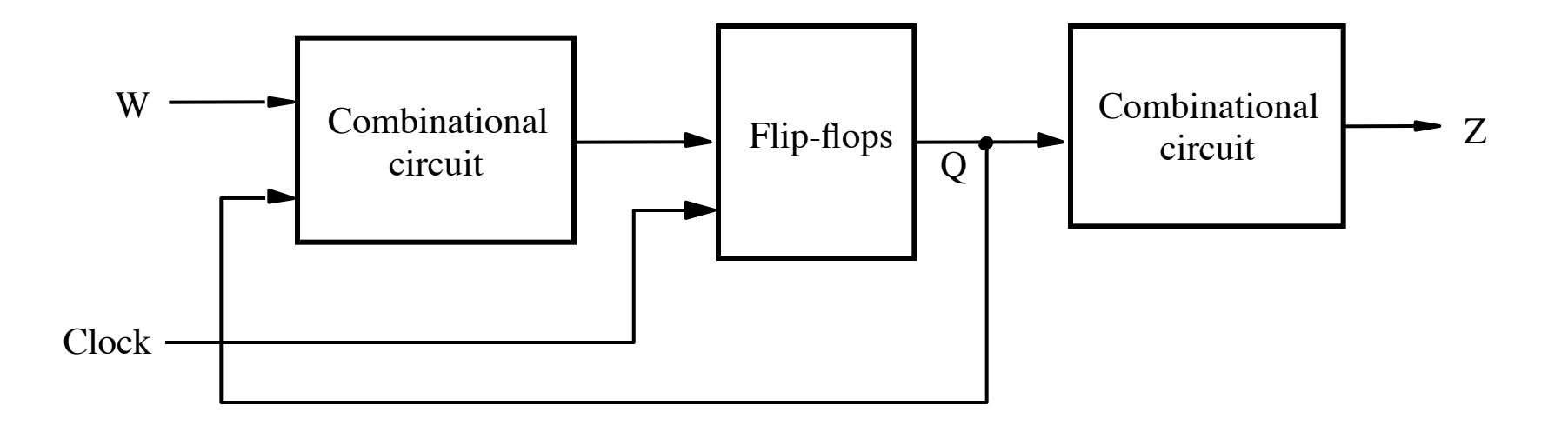

## **Mealy Type**

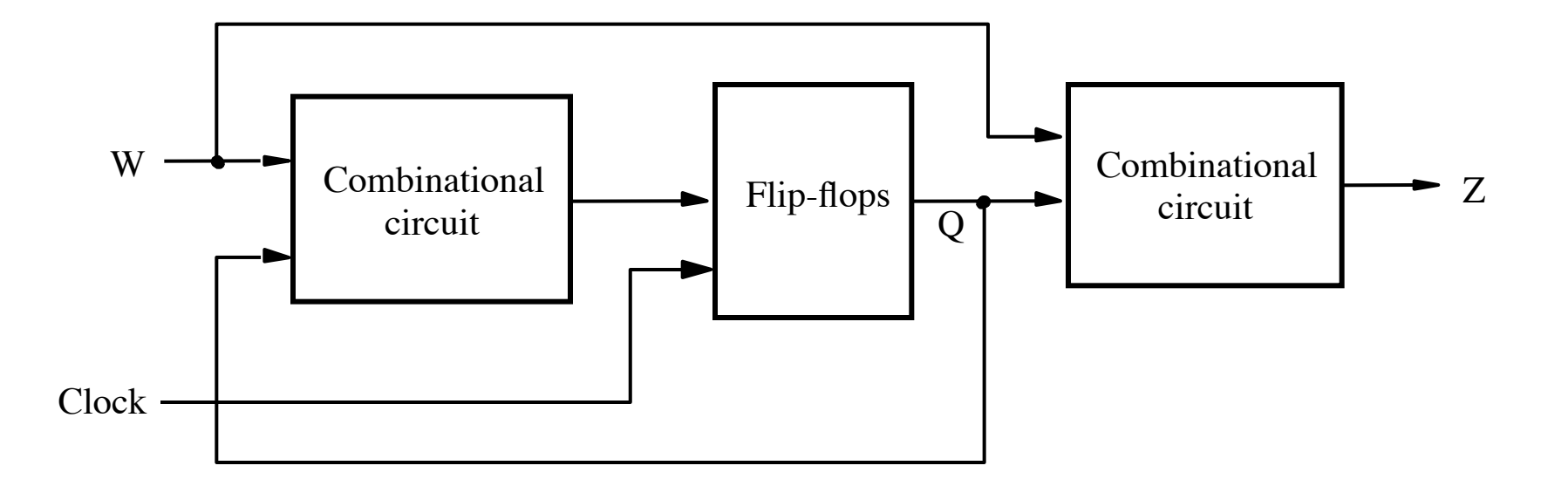

## **Sample Problem**

**Implement a 11 detector. In other words, the output should be equal to 1 if two consecutive 1's have been detected on the input line. The output should become 1 as soon as the second 1 is detected in the input.** 

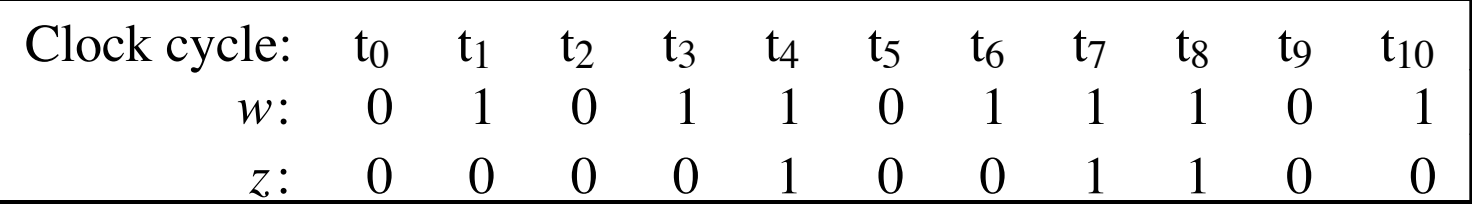

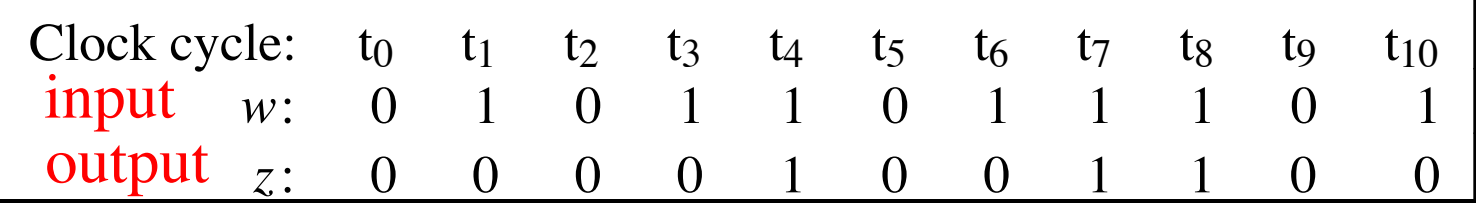

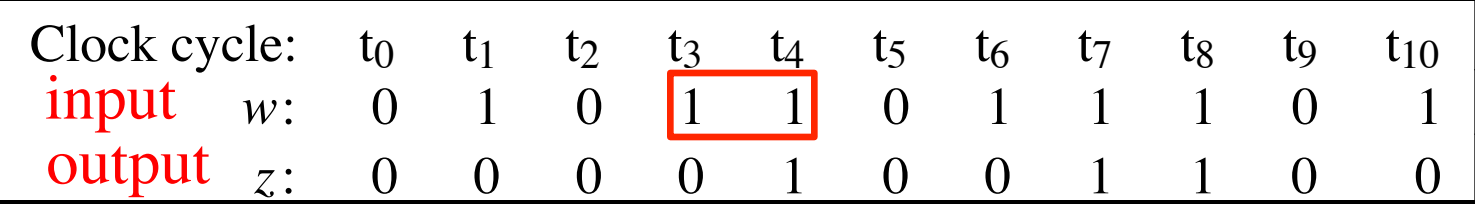

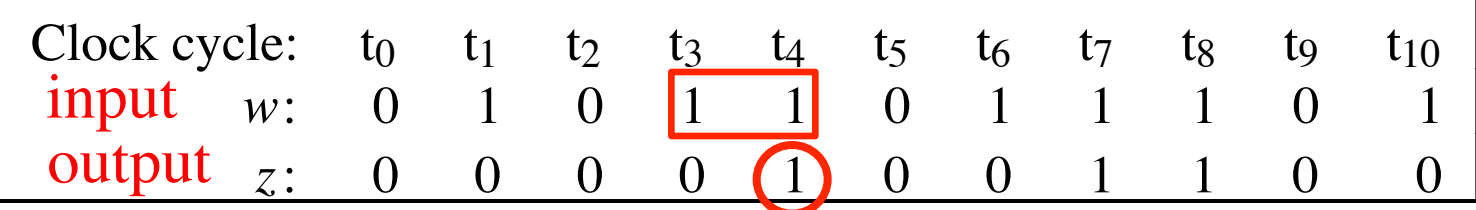

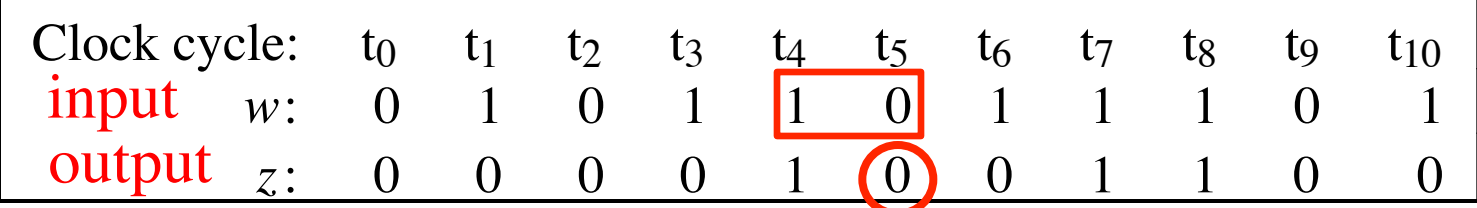

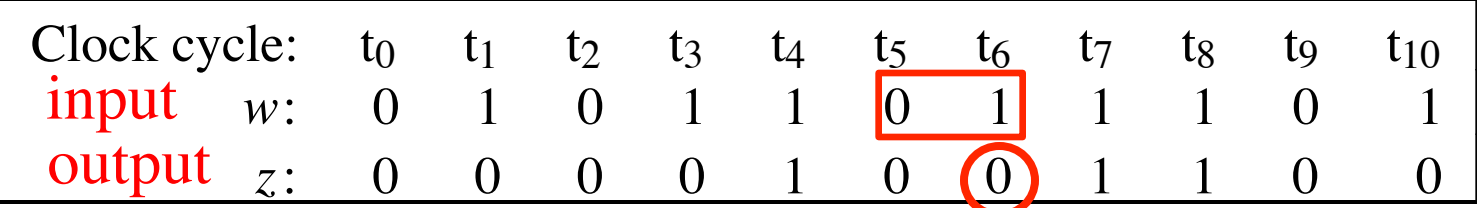

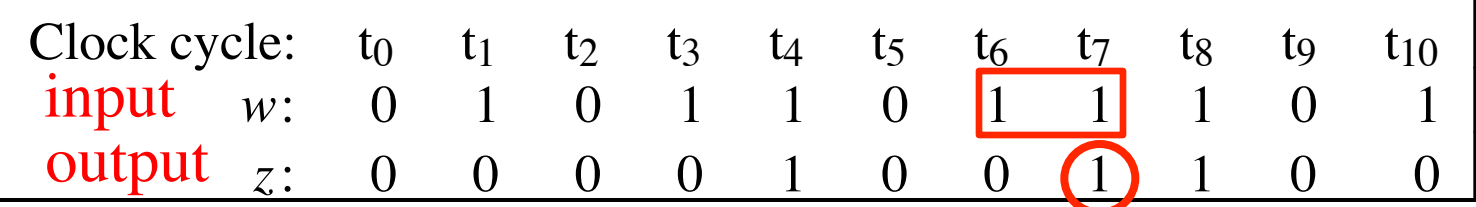

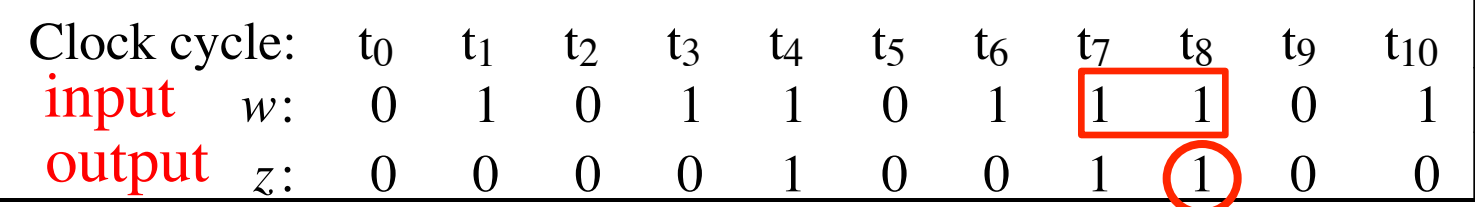

### **State diagram of an FSM that realizes the task**

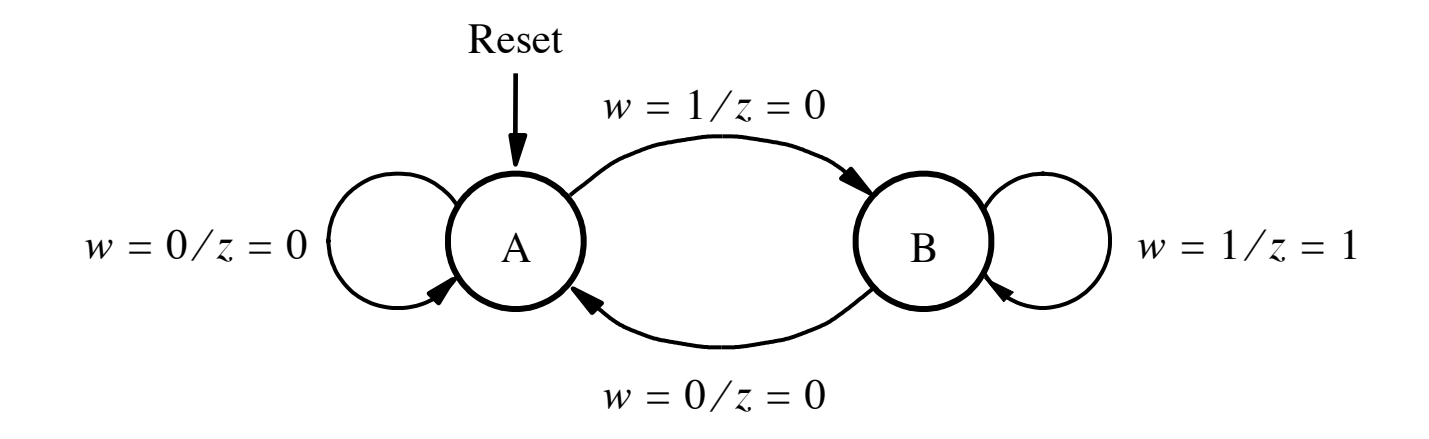

[ Figure 6.23 from the textbook ]

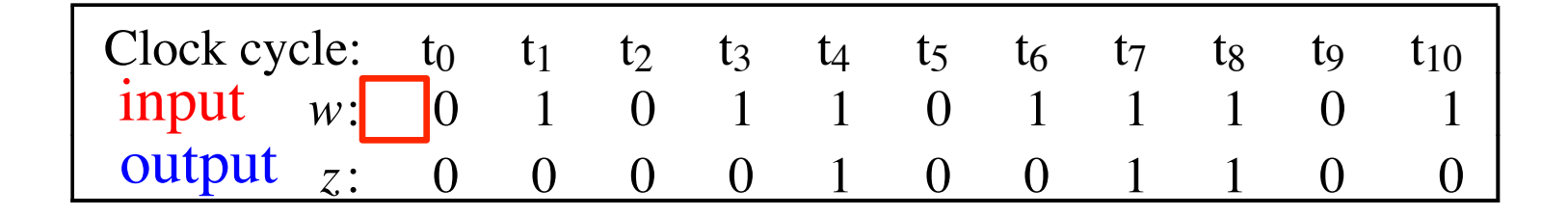

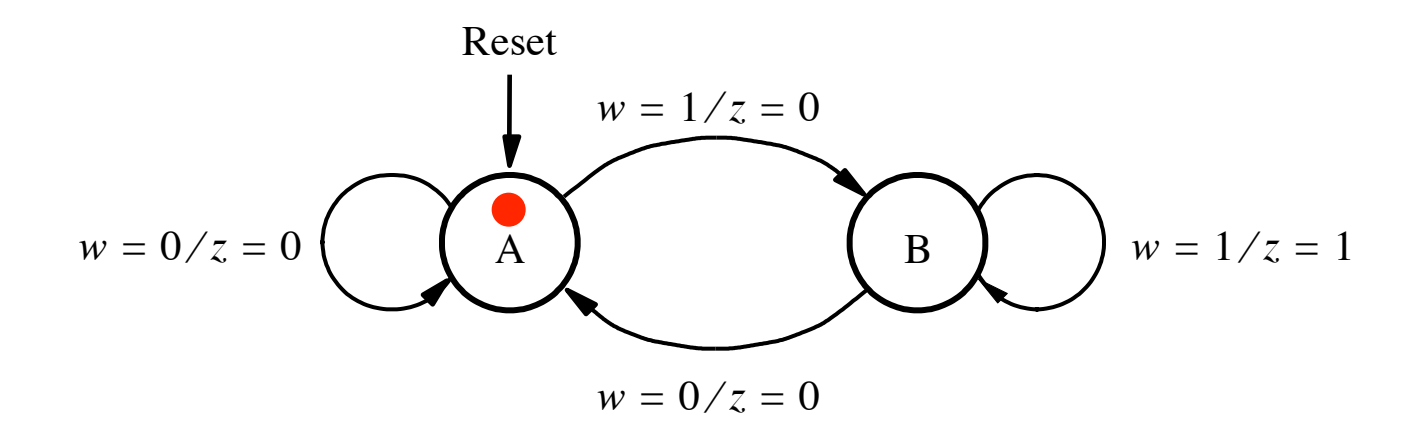

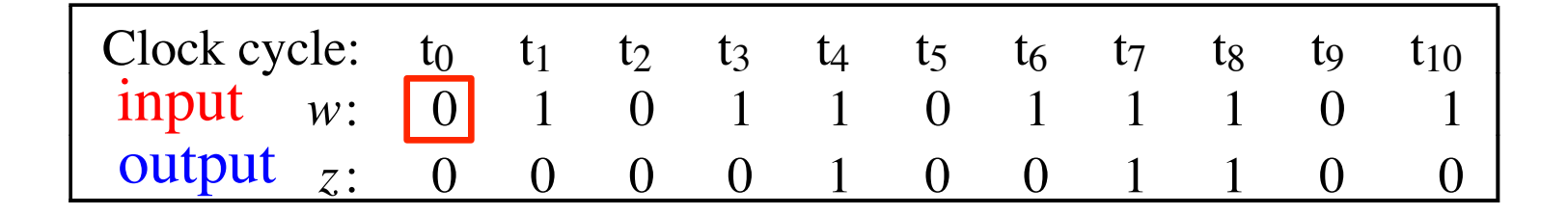

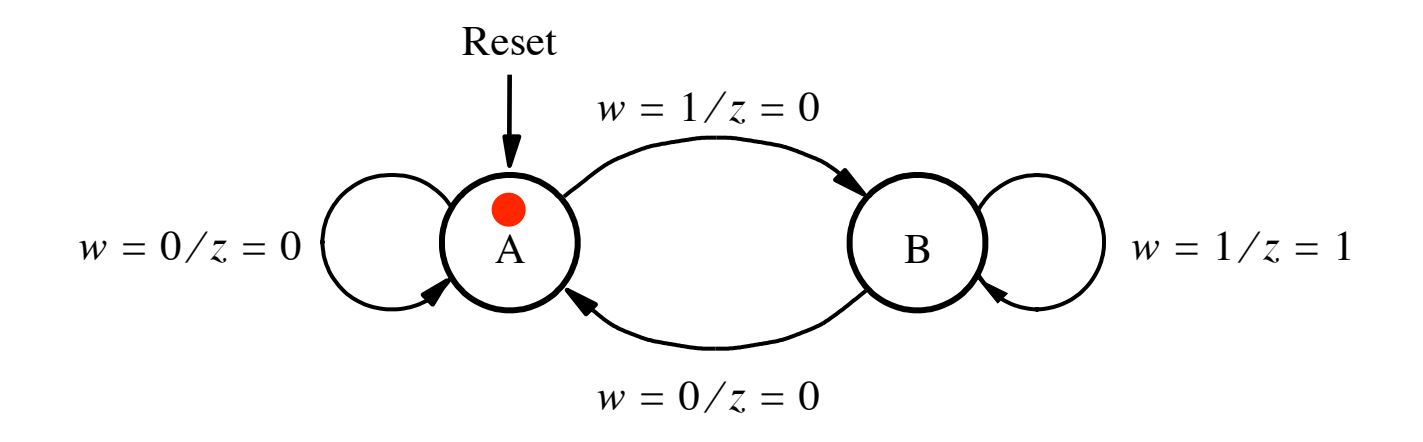

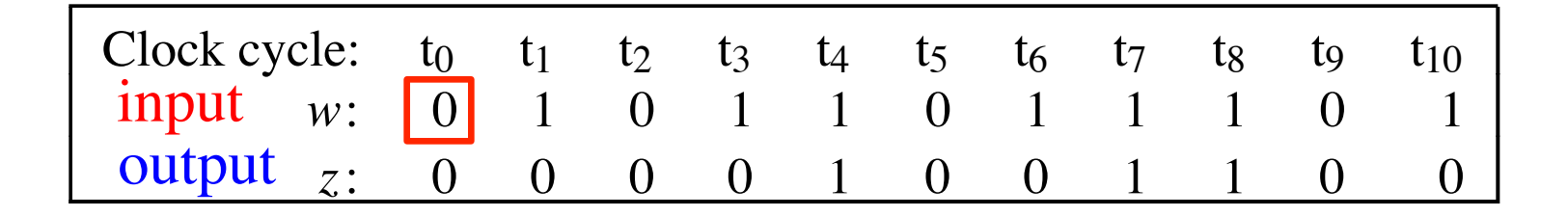

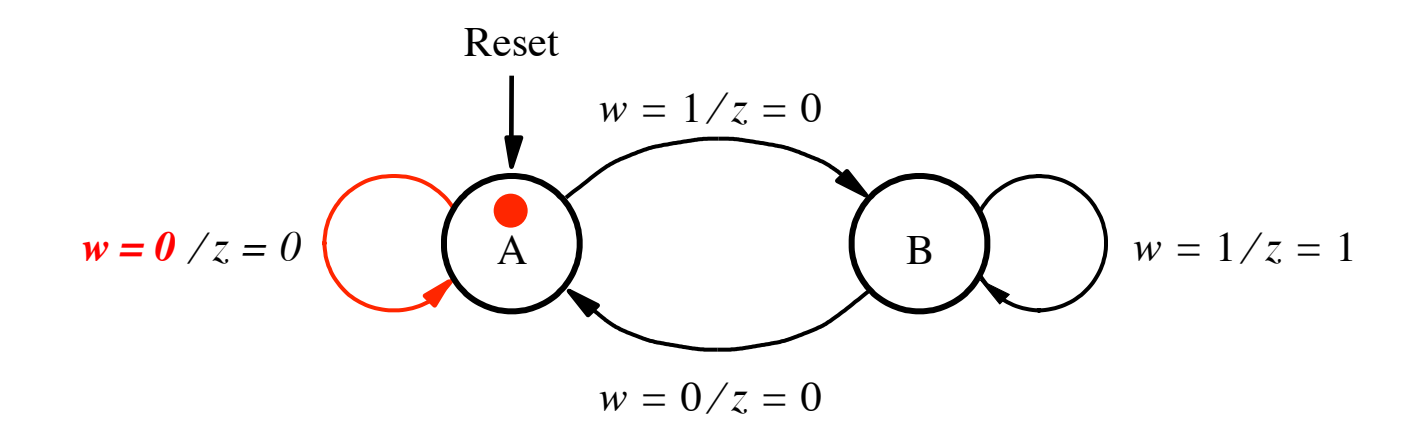

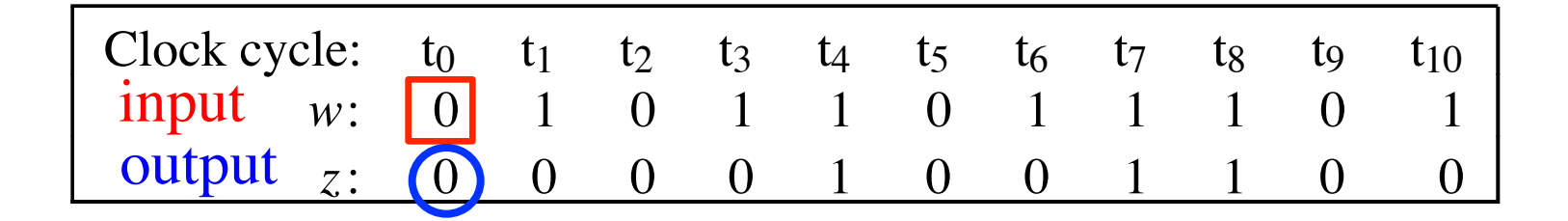

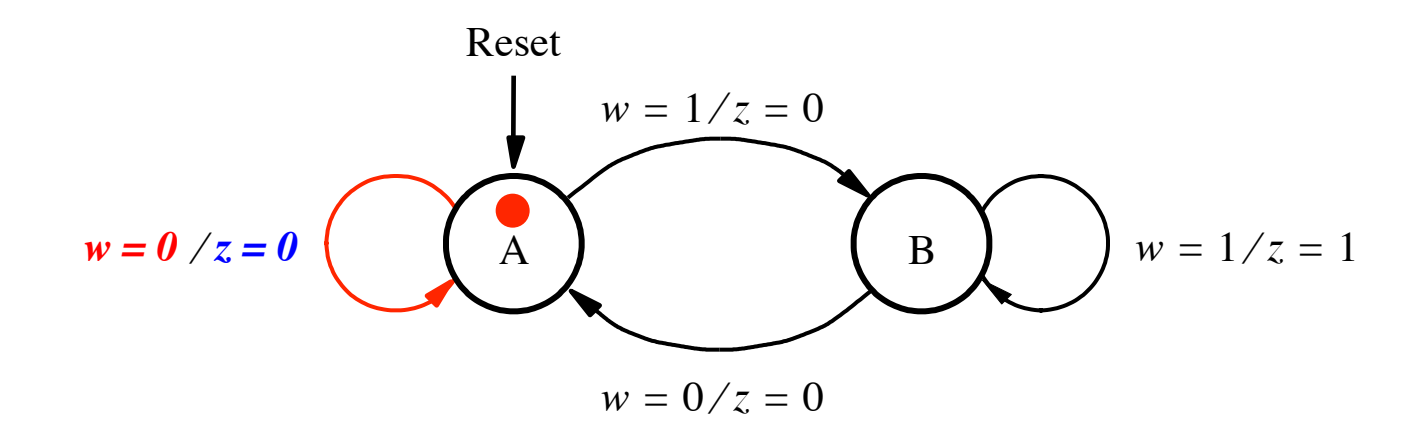

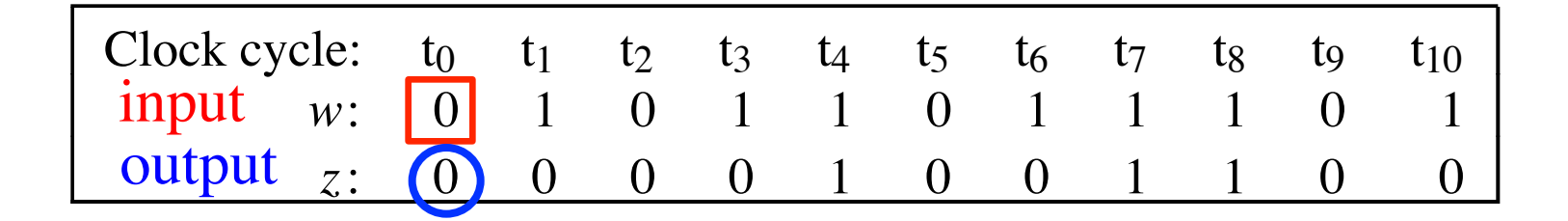

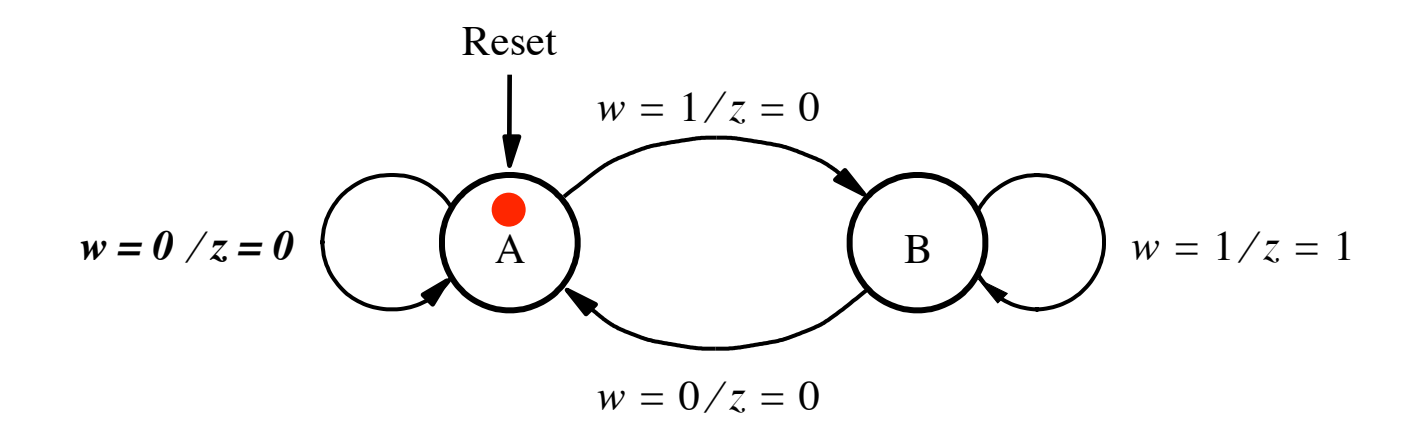

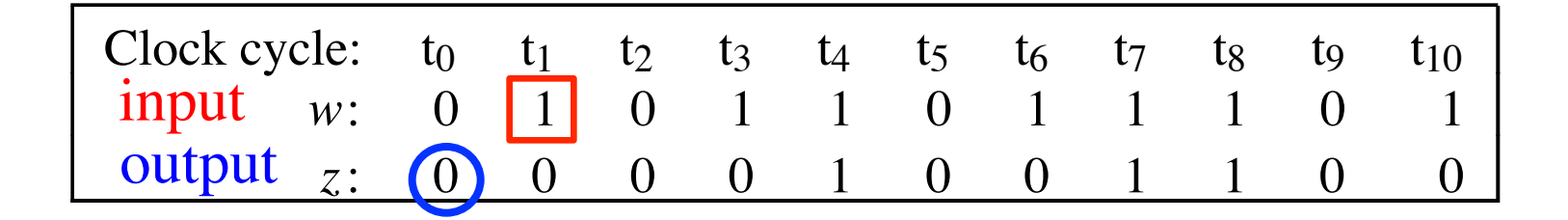

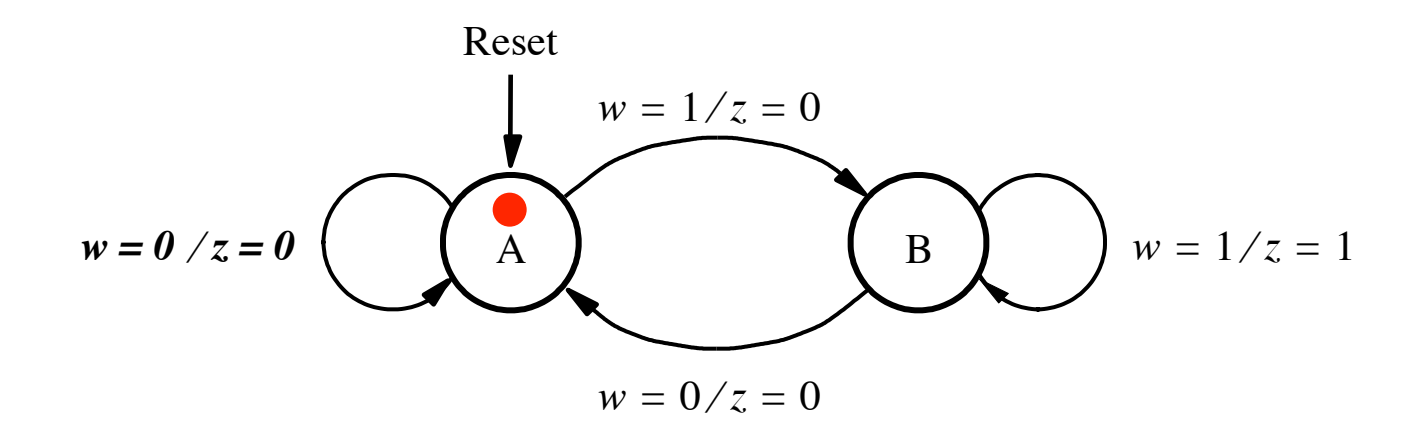

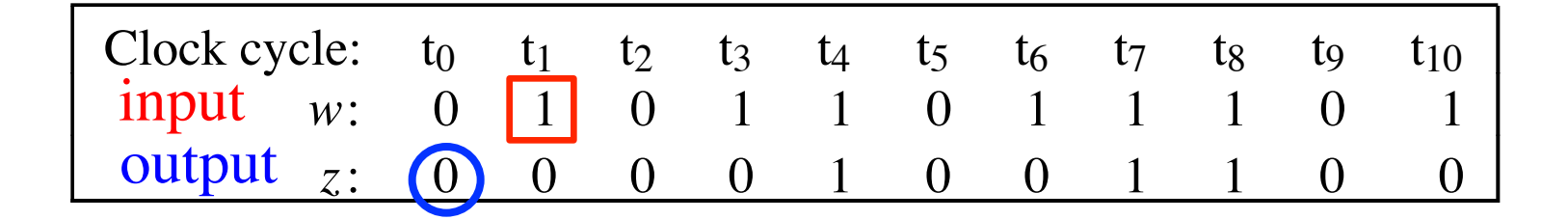

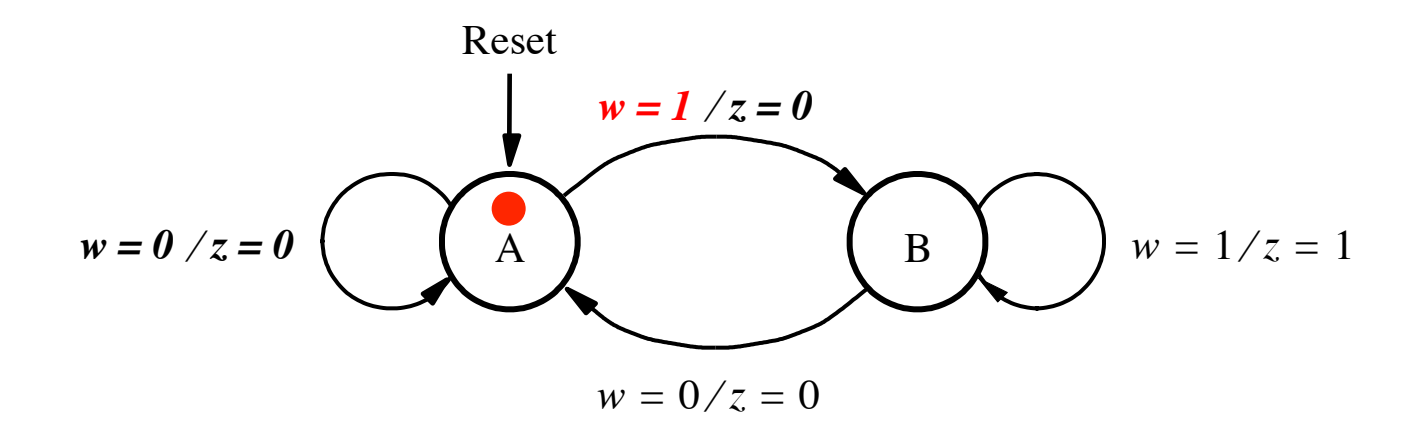

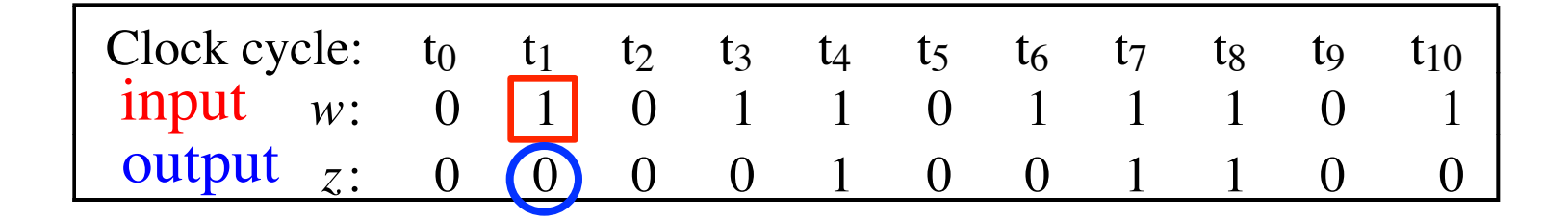

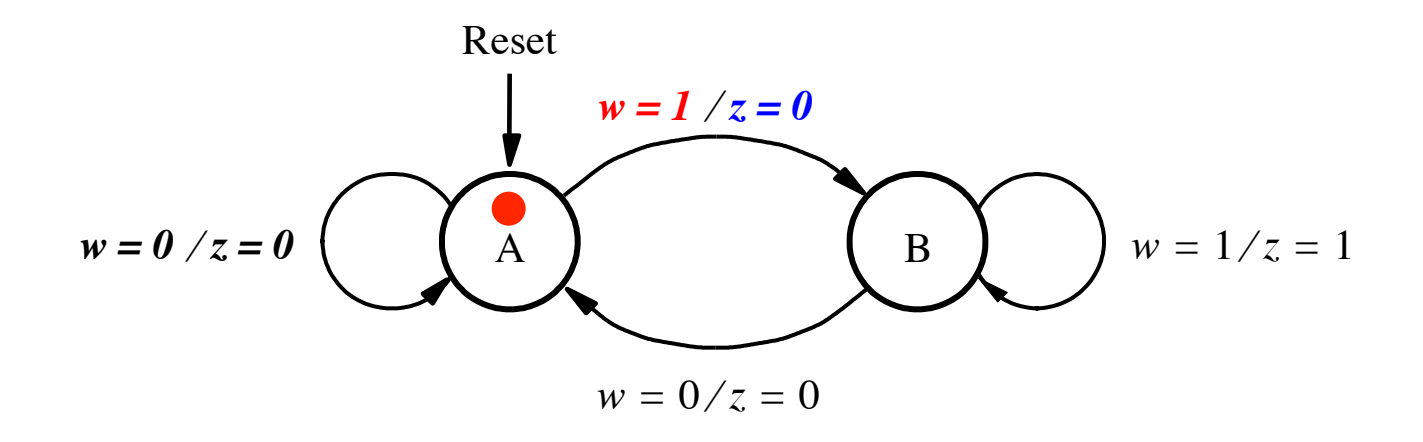

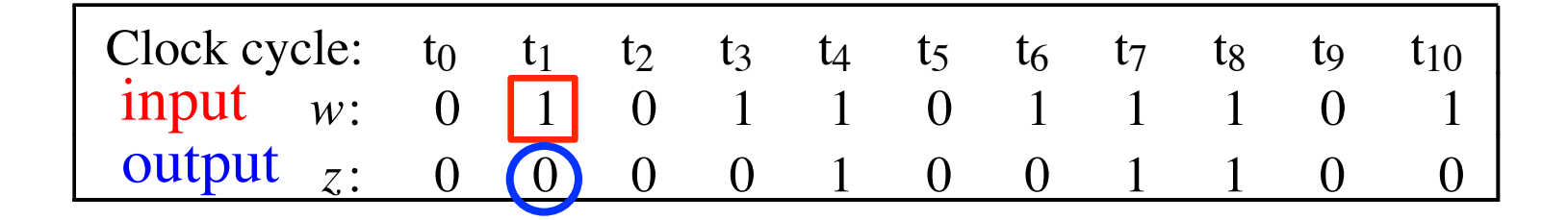

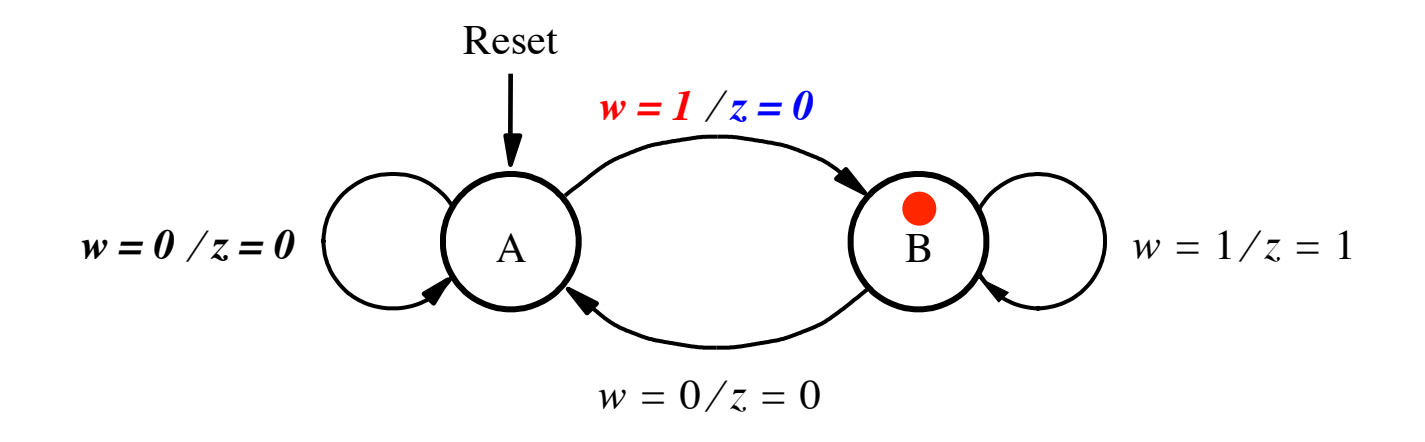

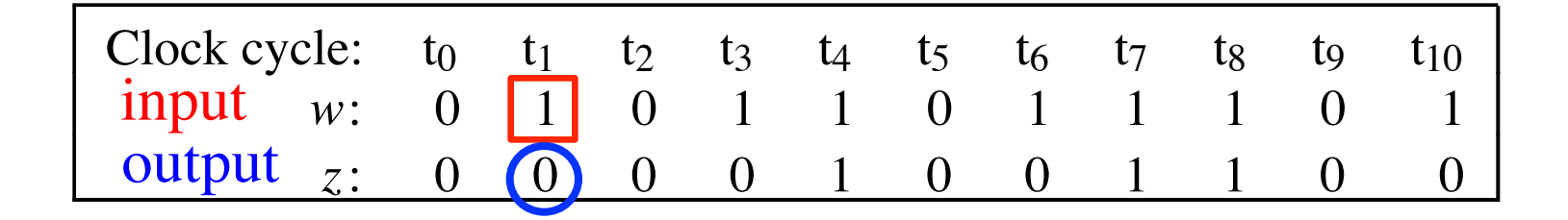

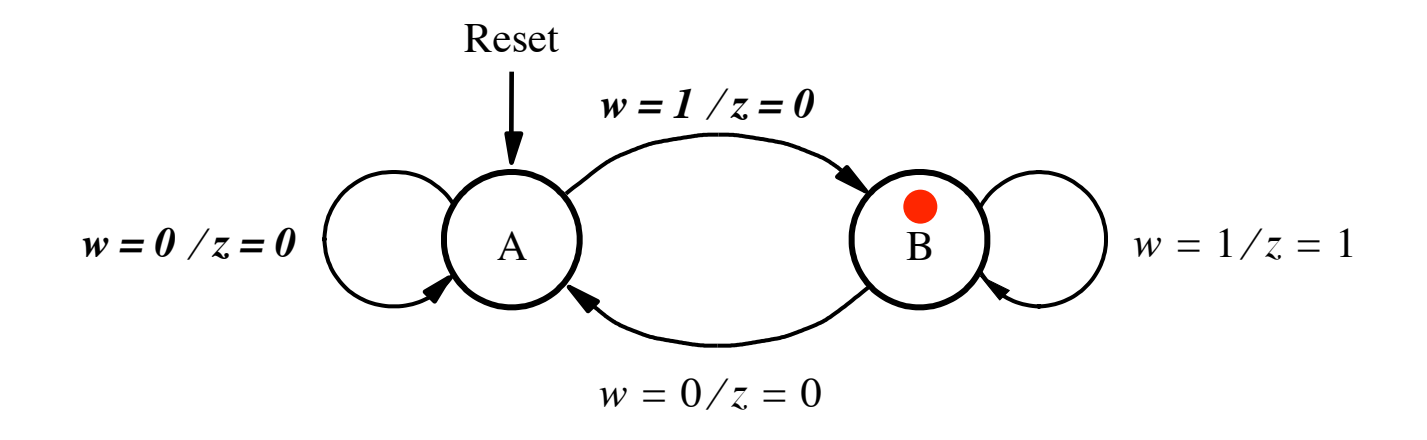

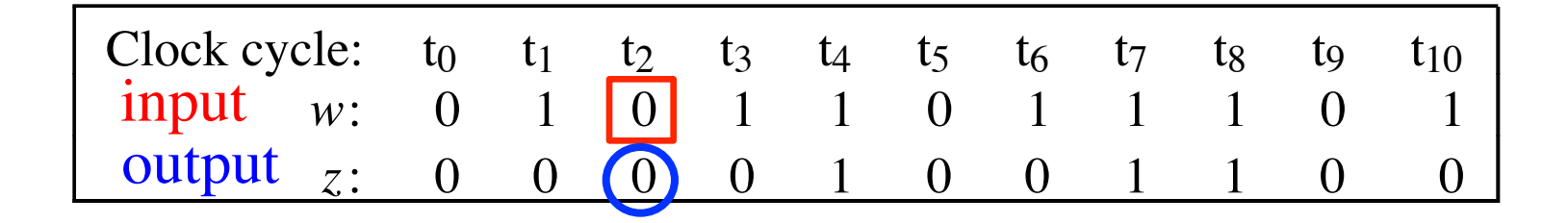

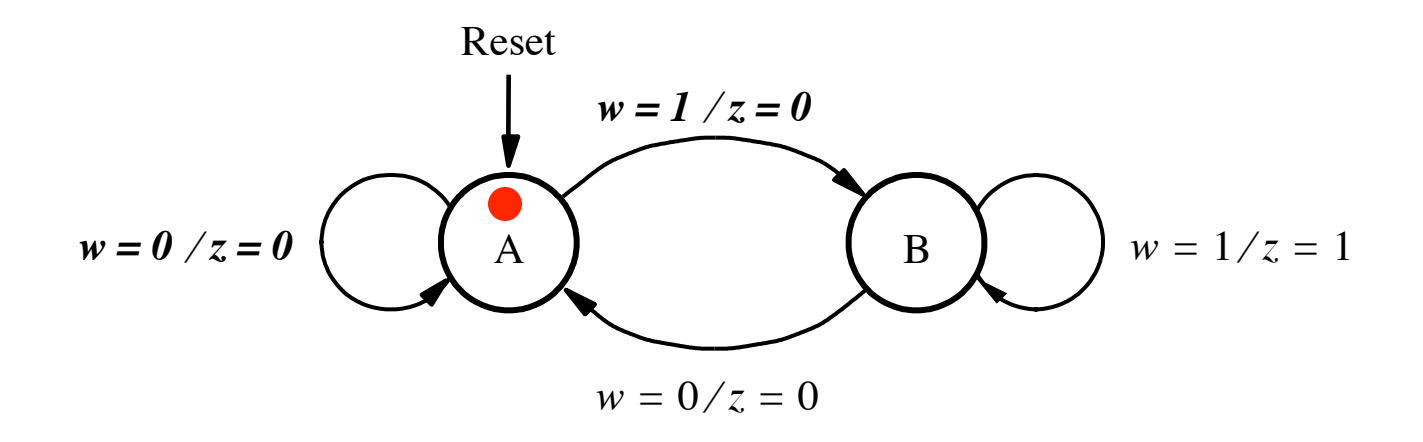

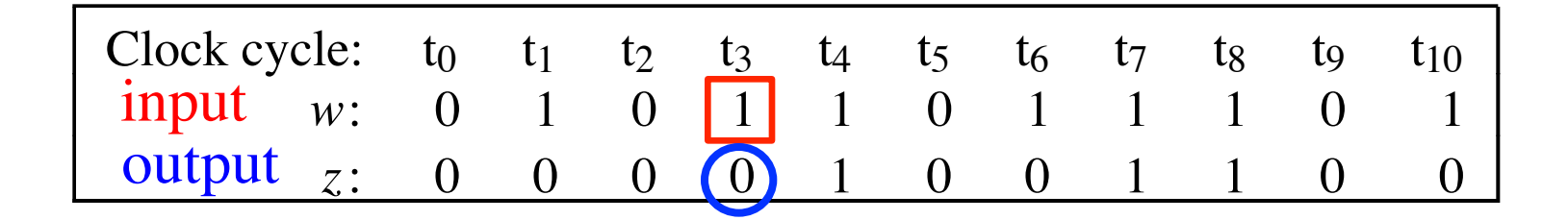

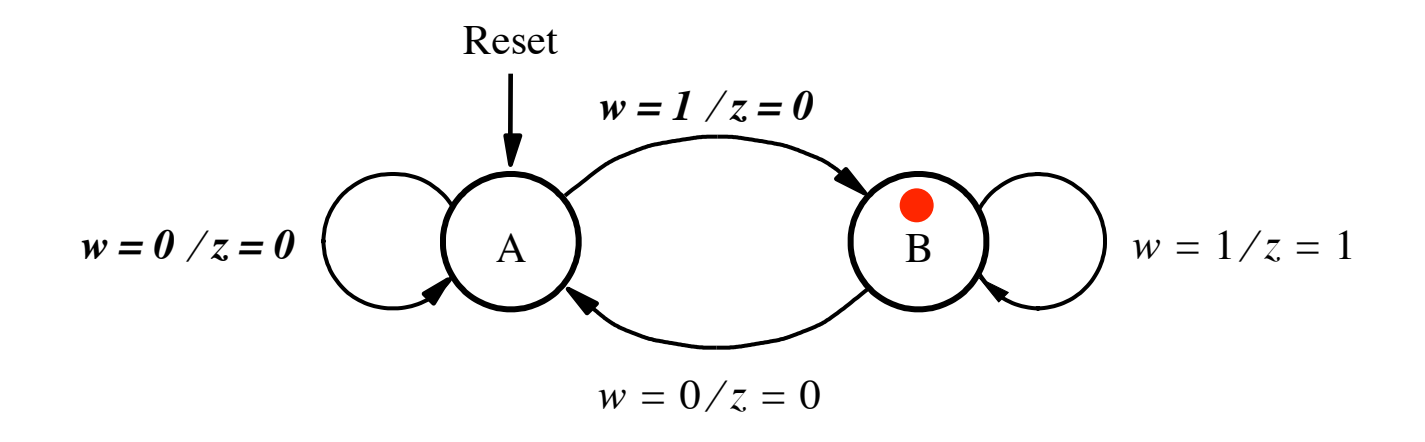

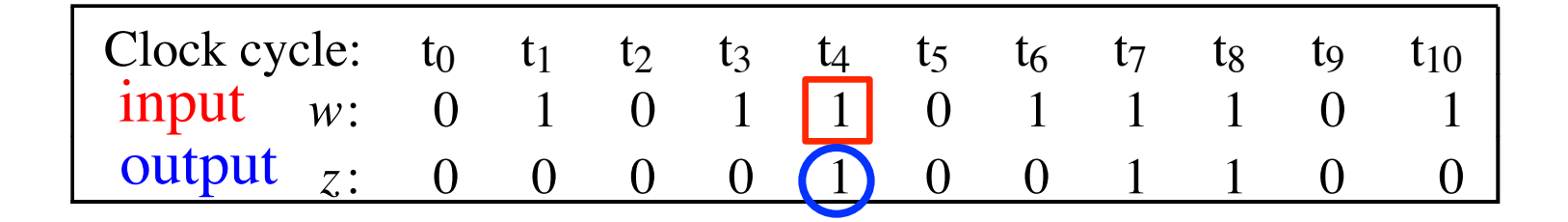

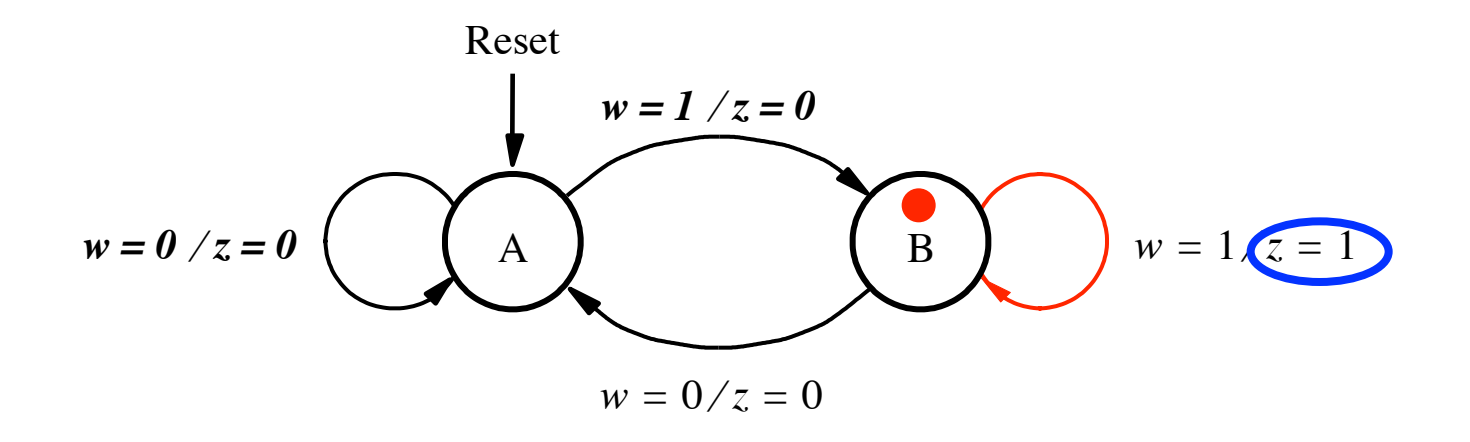

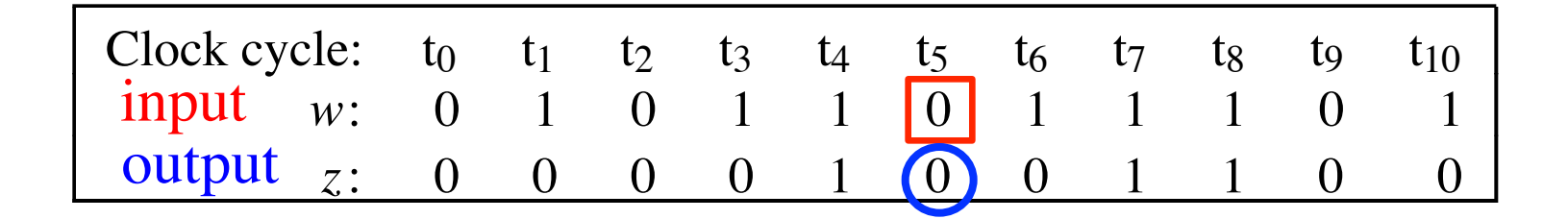

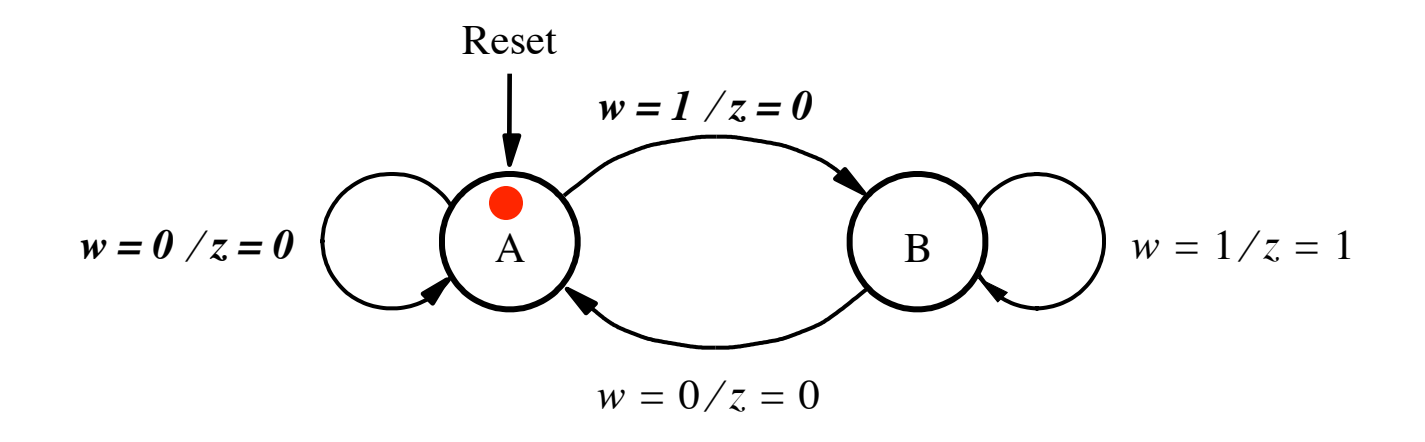

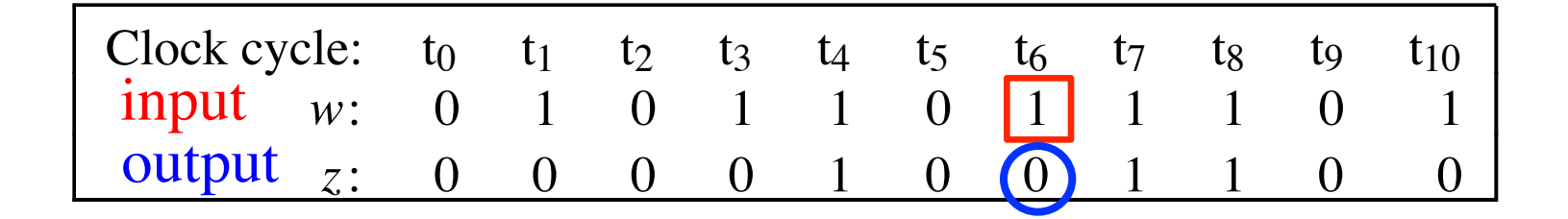

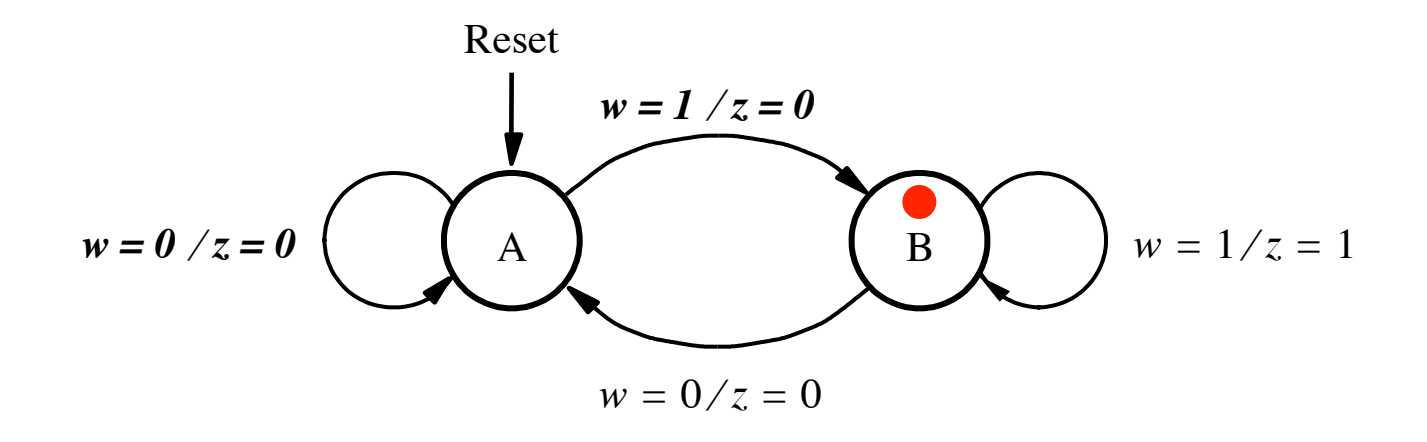

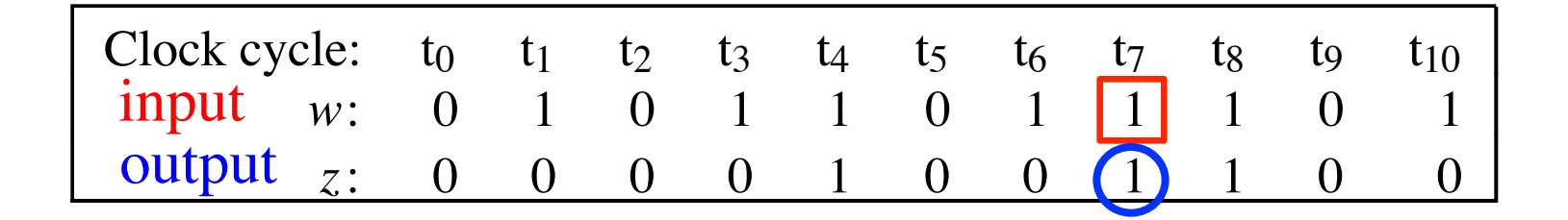

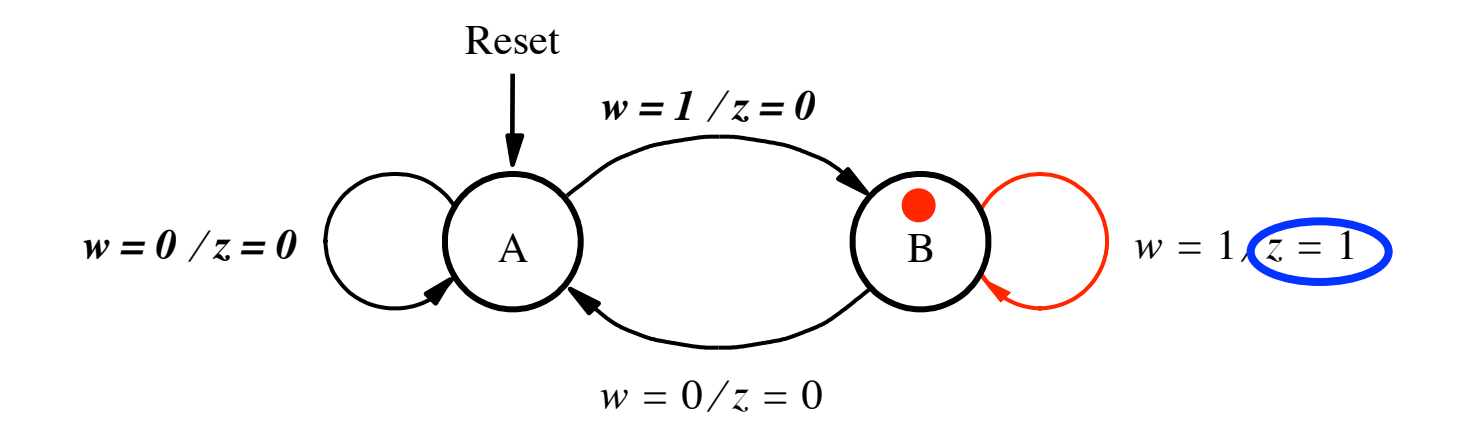

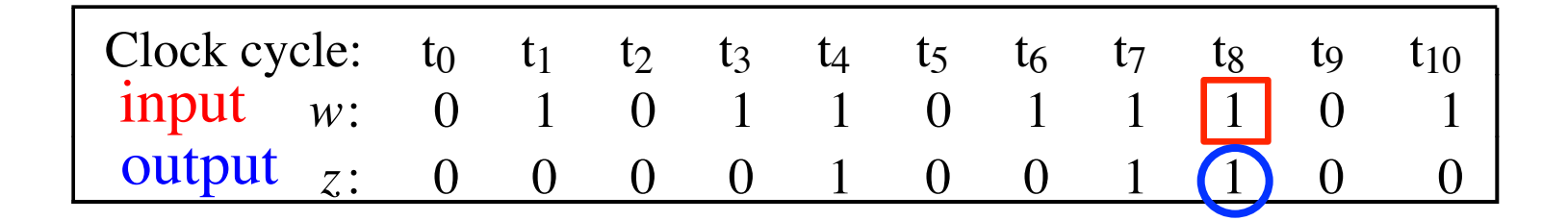

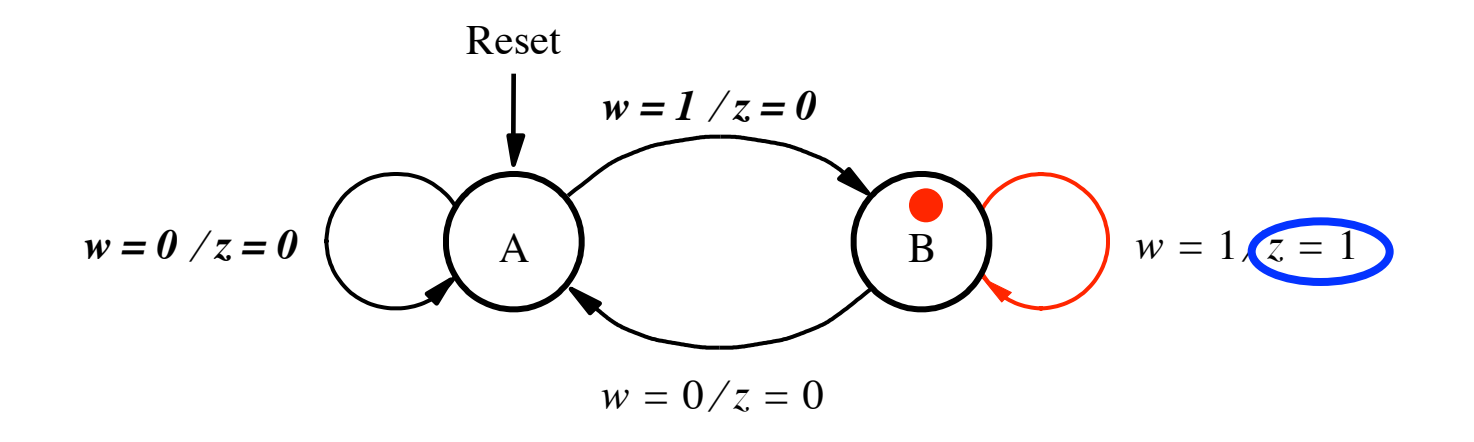

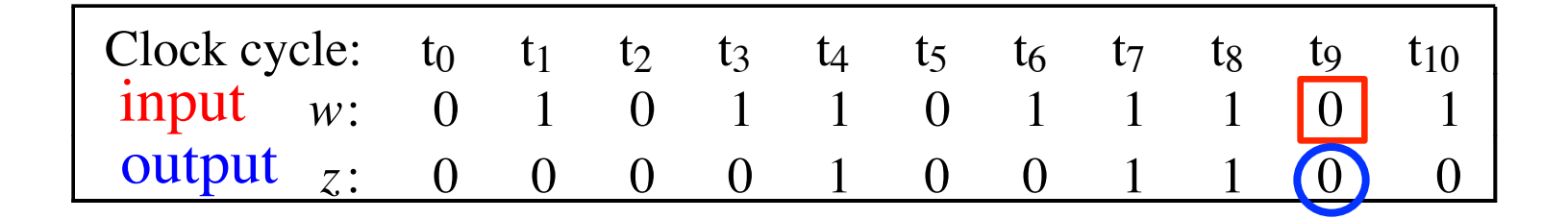

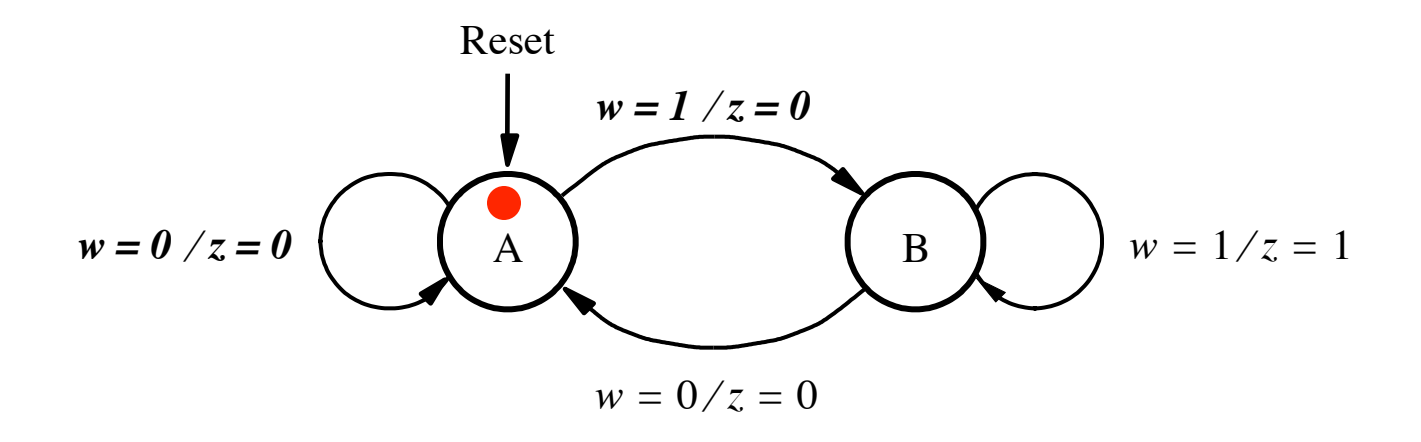

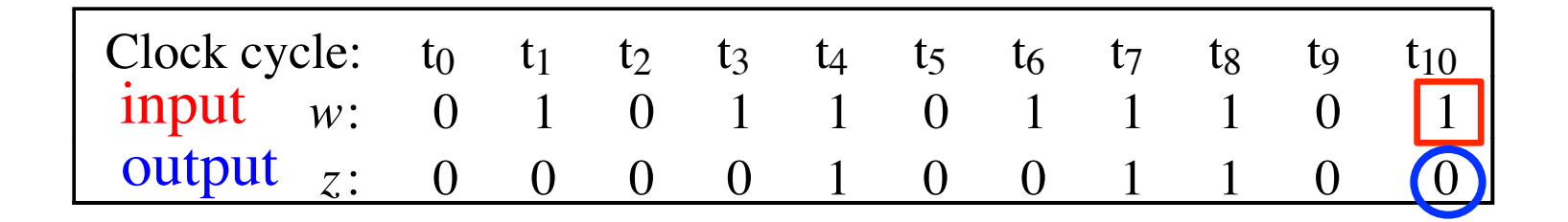

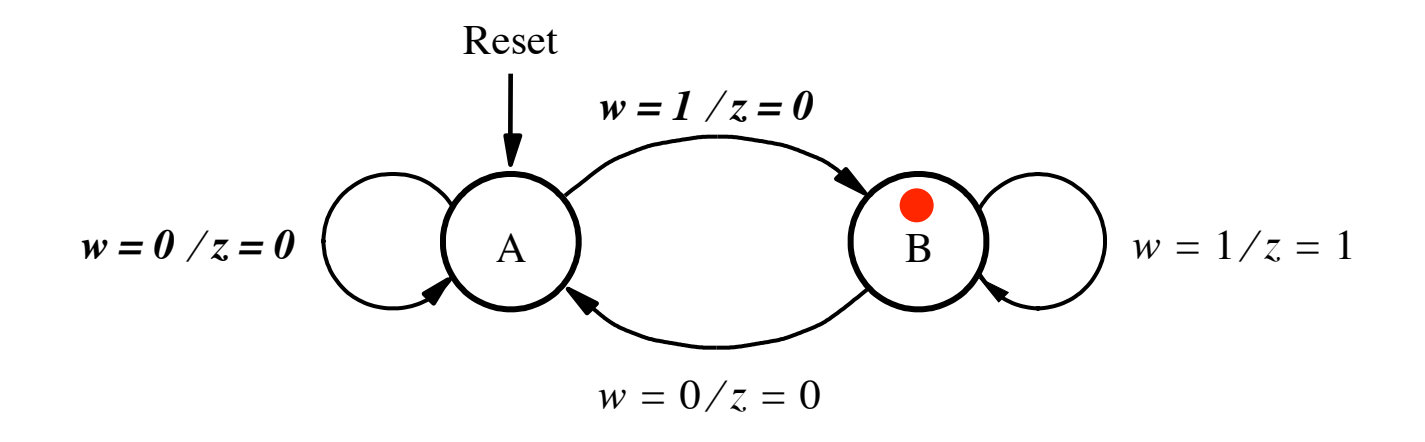

### **Now Let's Do the State Table for this FSM**

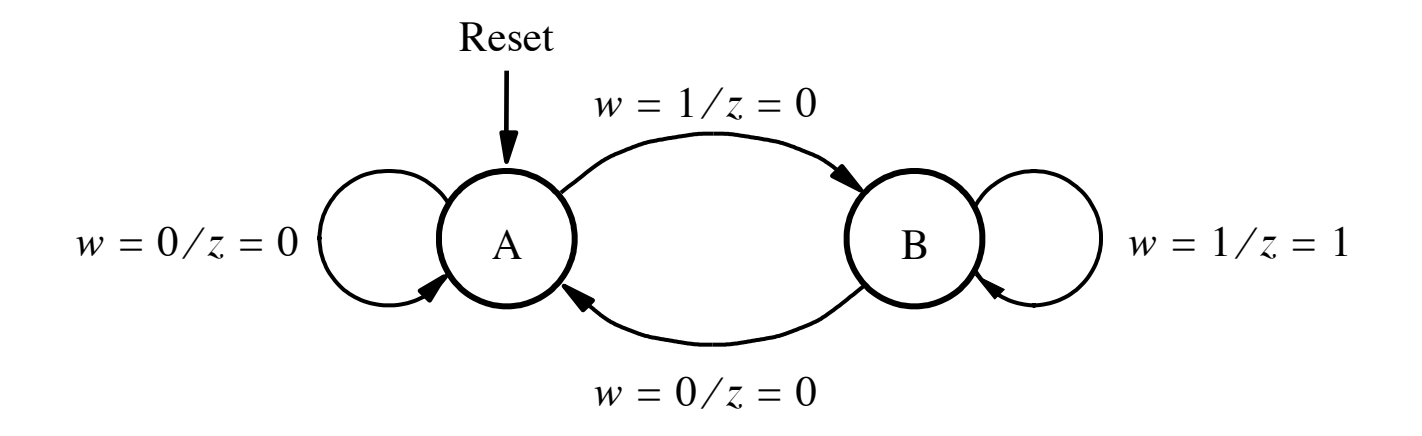

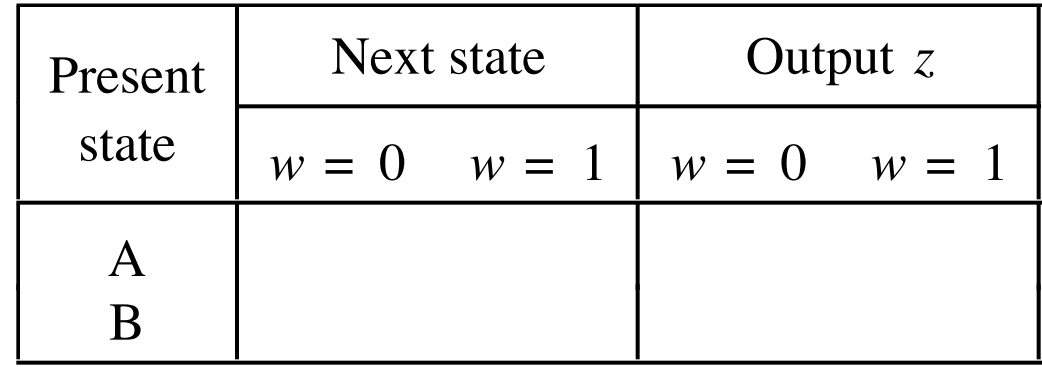

### **Now Let's Do the State Table for this FSM**

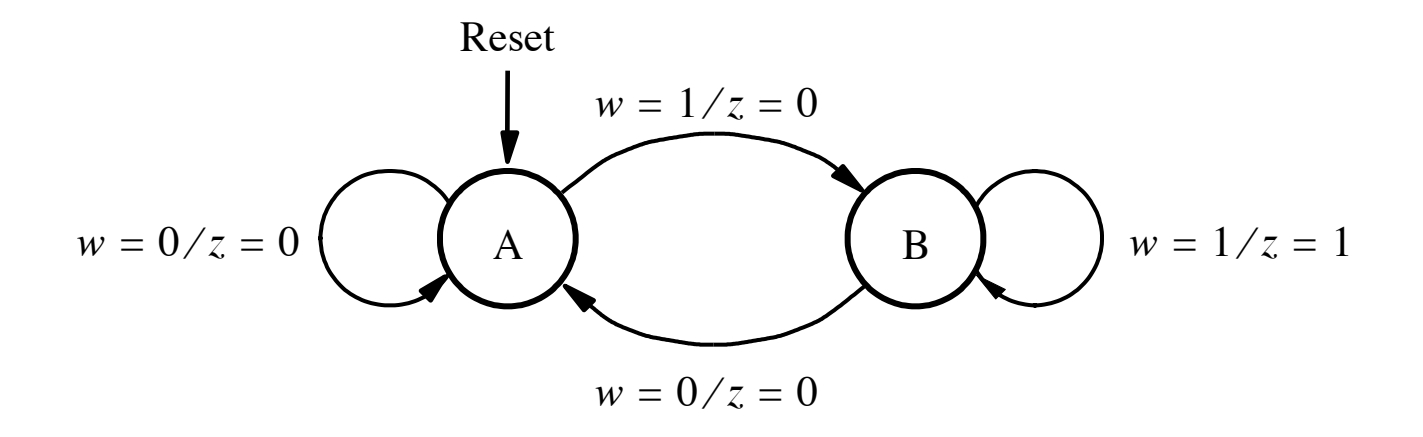

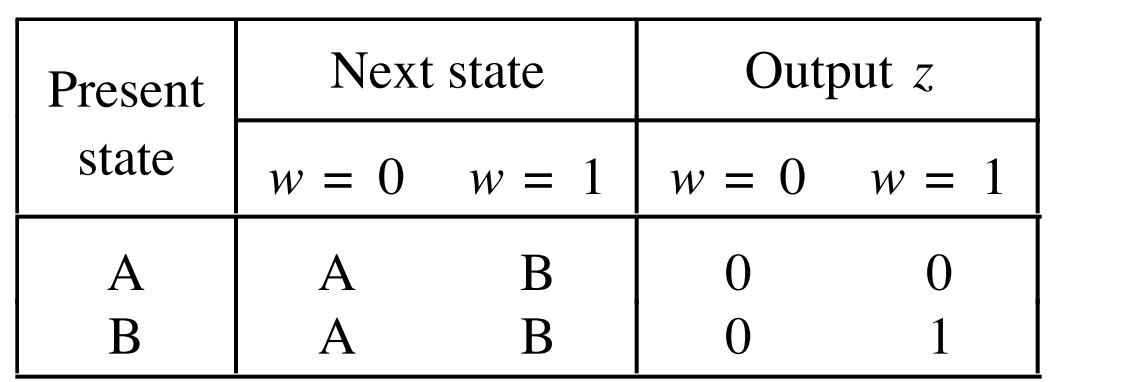

### **The State Table for this FSM**

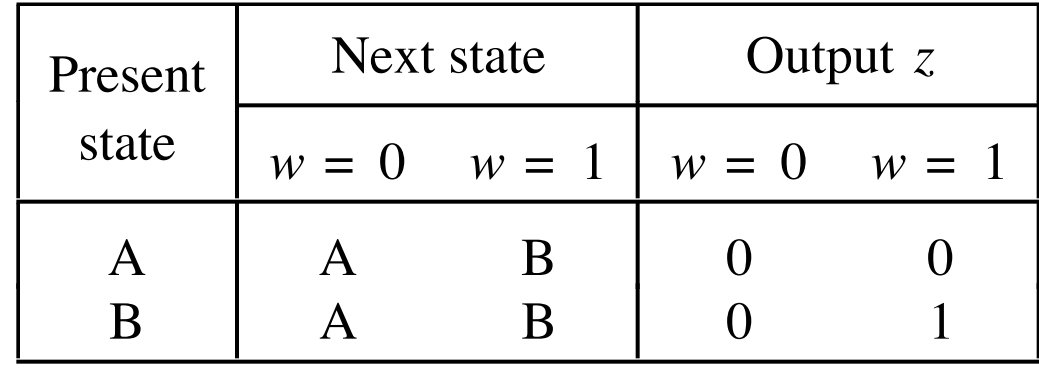

### **Let's Do the State-assigned Table**

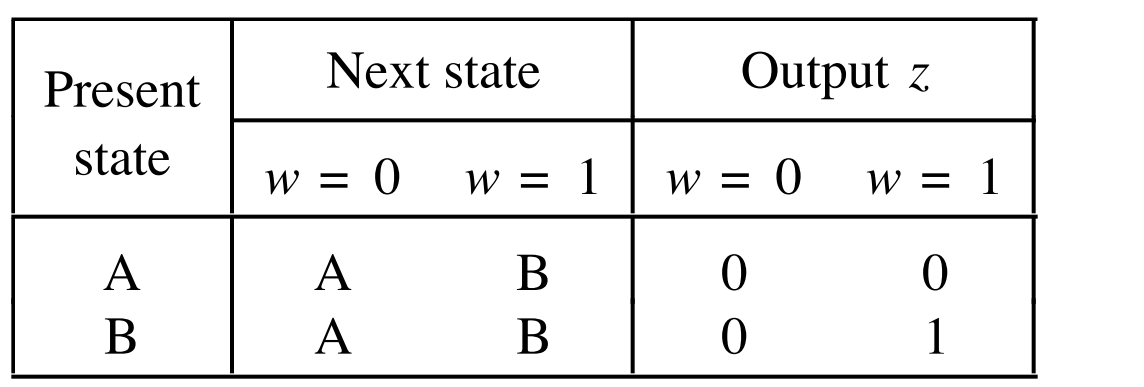

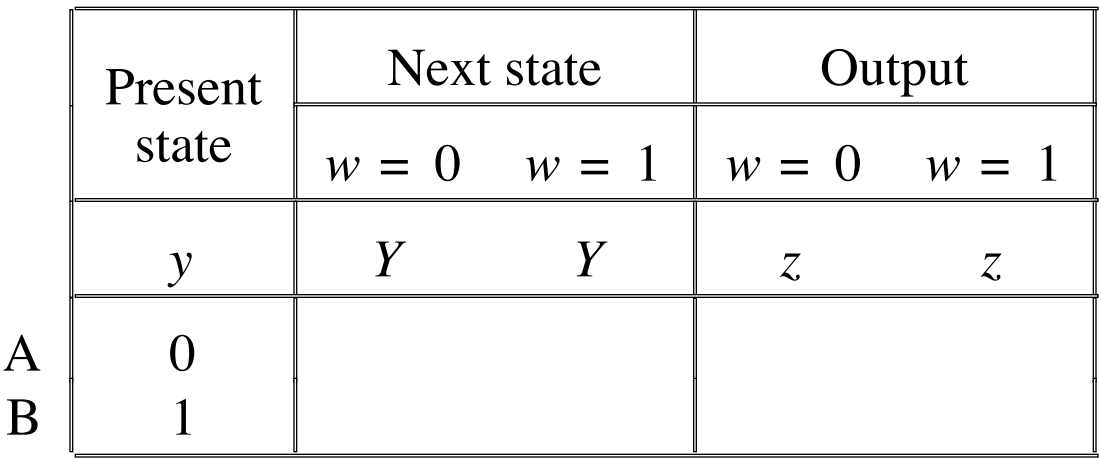

### **Let's Do the State-assigned Table**

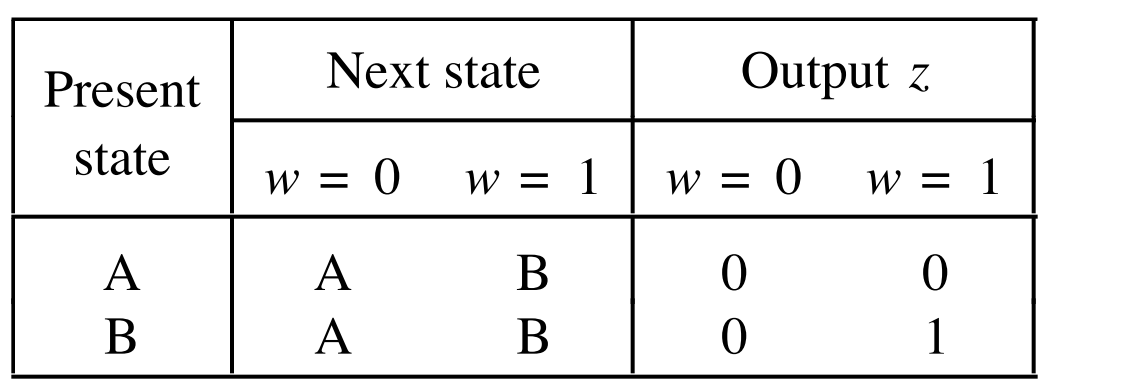

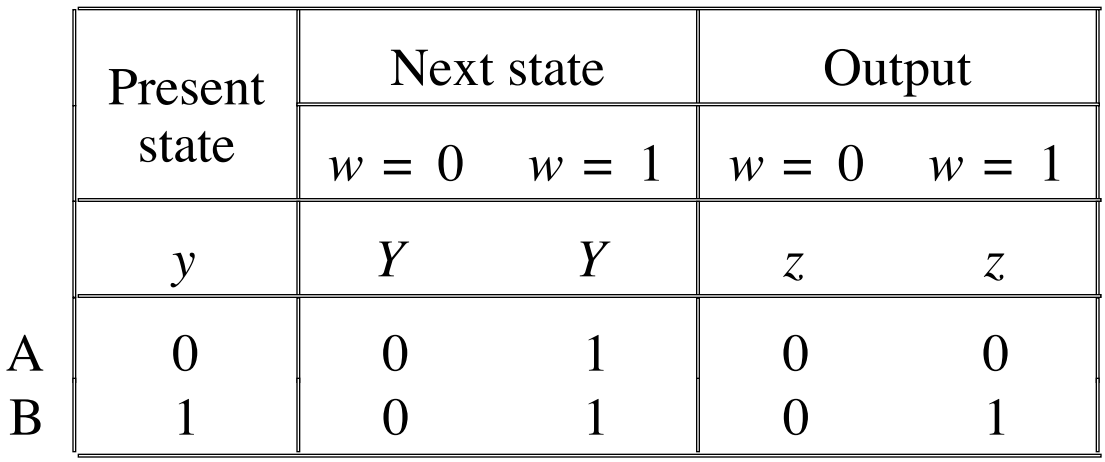

### **The State-assigned Table**

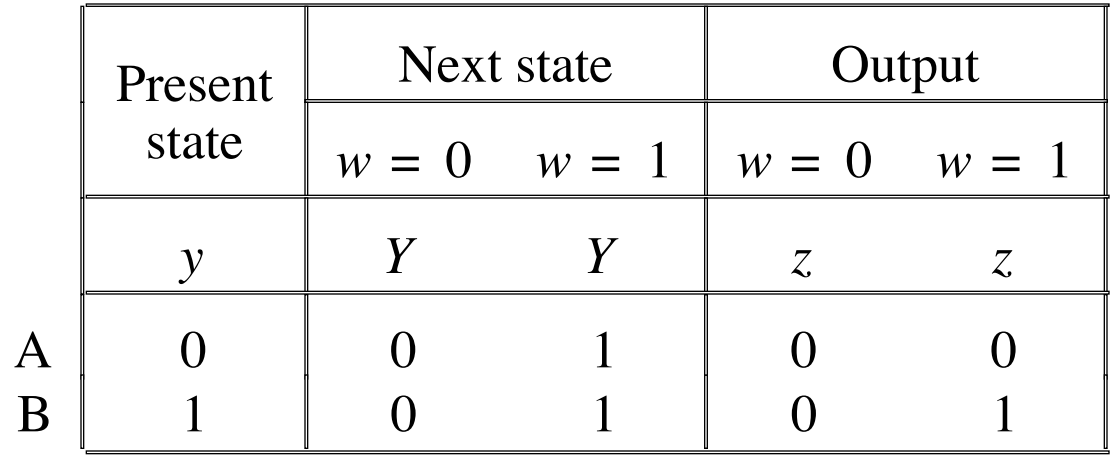

### **The State-assigned Table**

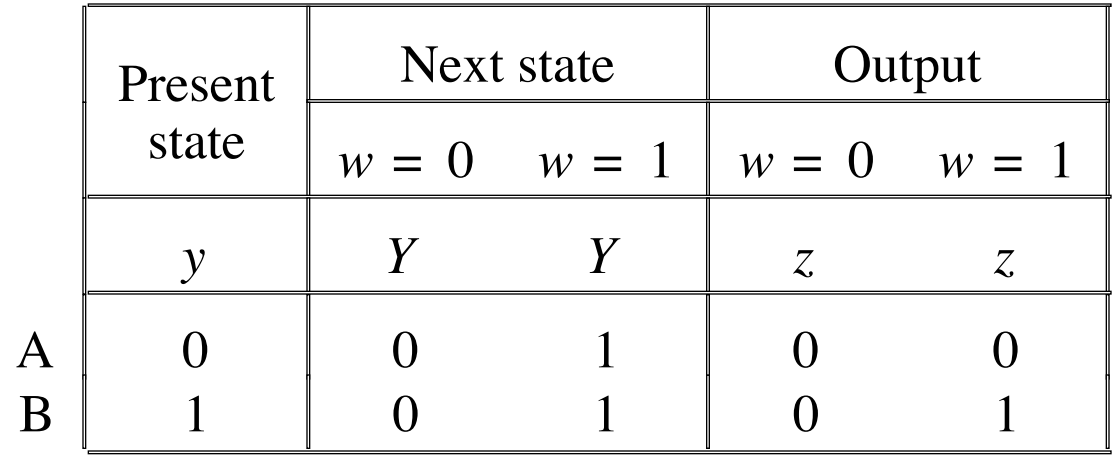

$$
Y = D = w \qquad \quad z = wy
$$

[ Figure 6.25 from the textbook ]

### **The State-assigned Table**

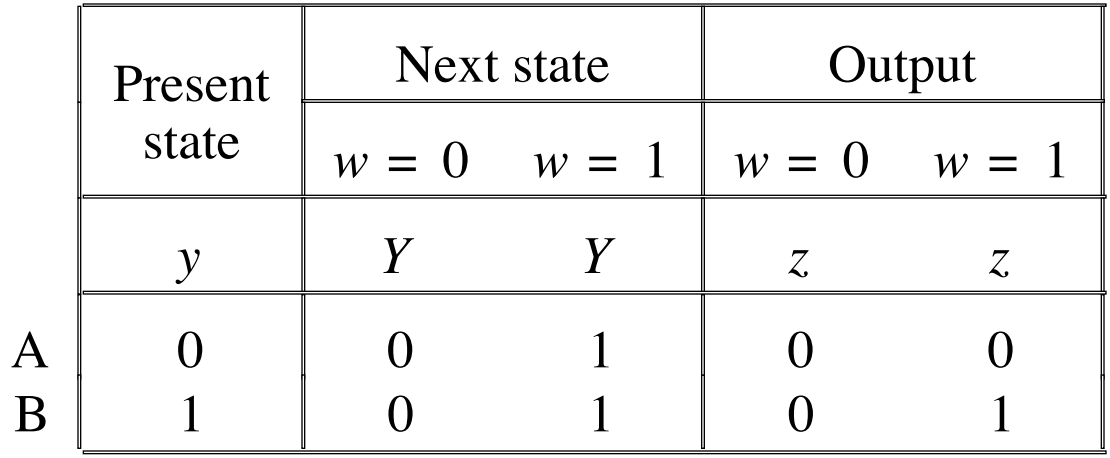

 $Y = D = w$   $Z = wy$ 

This assumes D flip-flop

[ Figure 6.25 from the textbook ]

### **Circuit Implementation of the FSM**

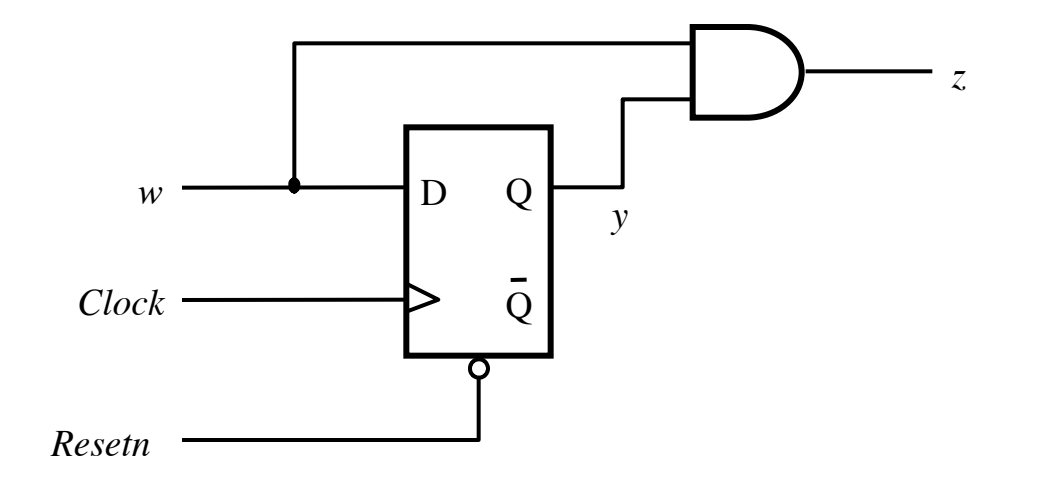

$$
Y = D = w \qquad \qquad z = wy
$$

[ Figure 6.26 from the textbook ]

### **Circuit & Timing Diagram**

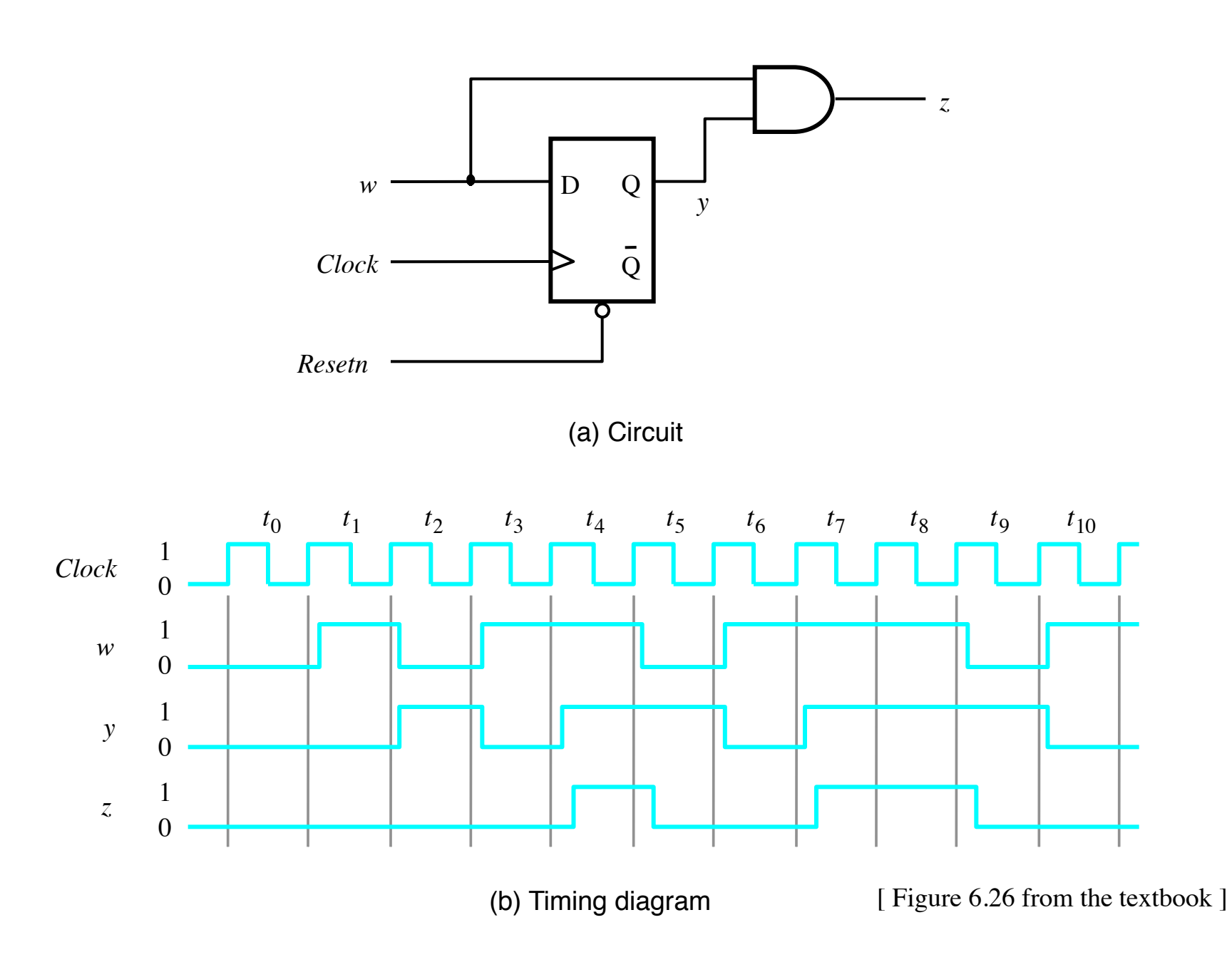

### **What if we wanted the output signal to be delayed by 1 clock cycle?**

### **Circuit Implementation of the Modified FSM**

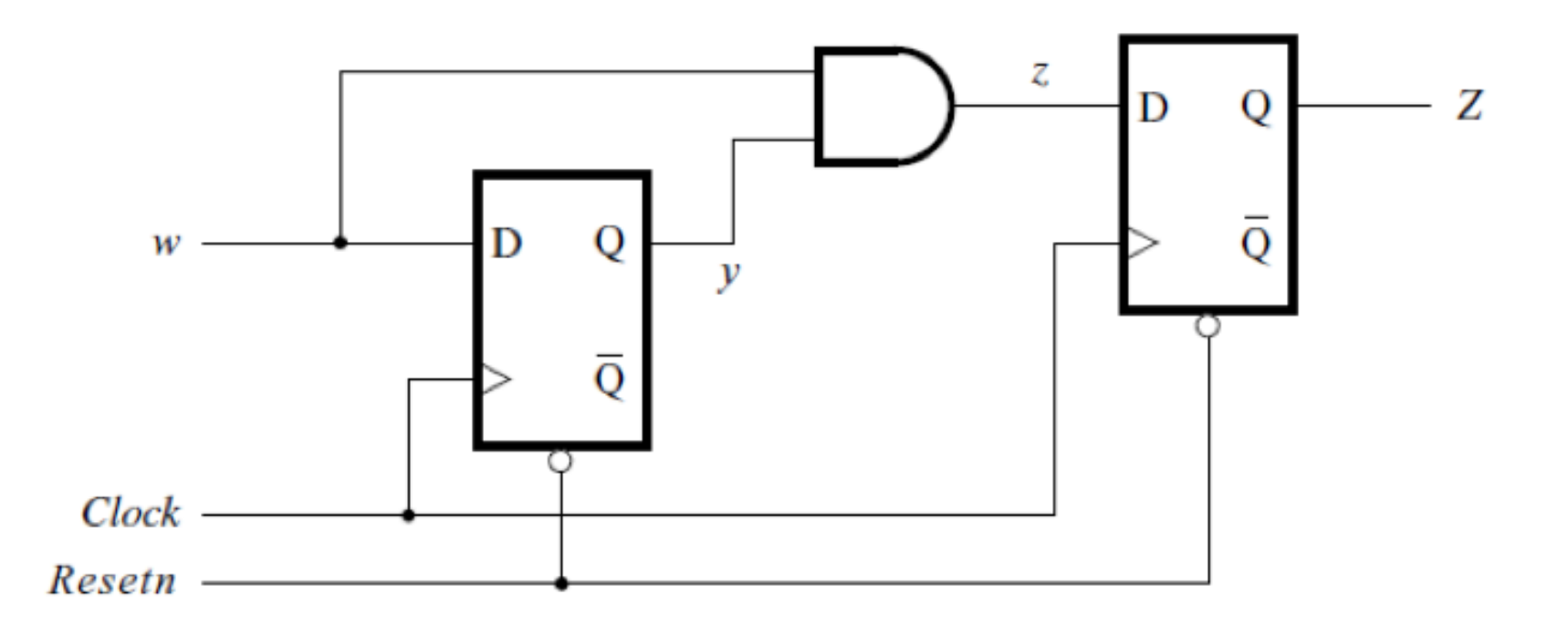

[ Figure 6.27a from the textbook ]

### **Circuit Implementation of the Modified FSM**

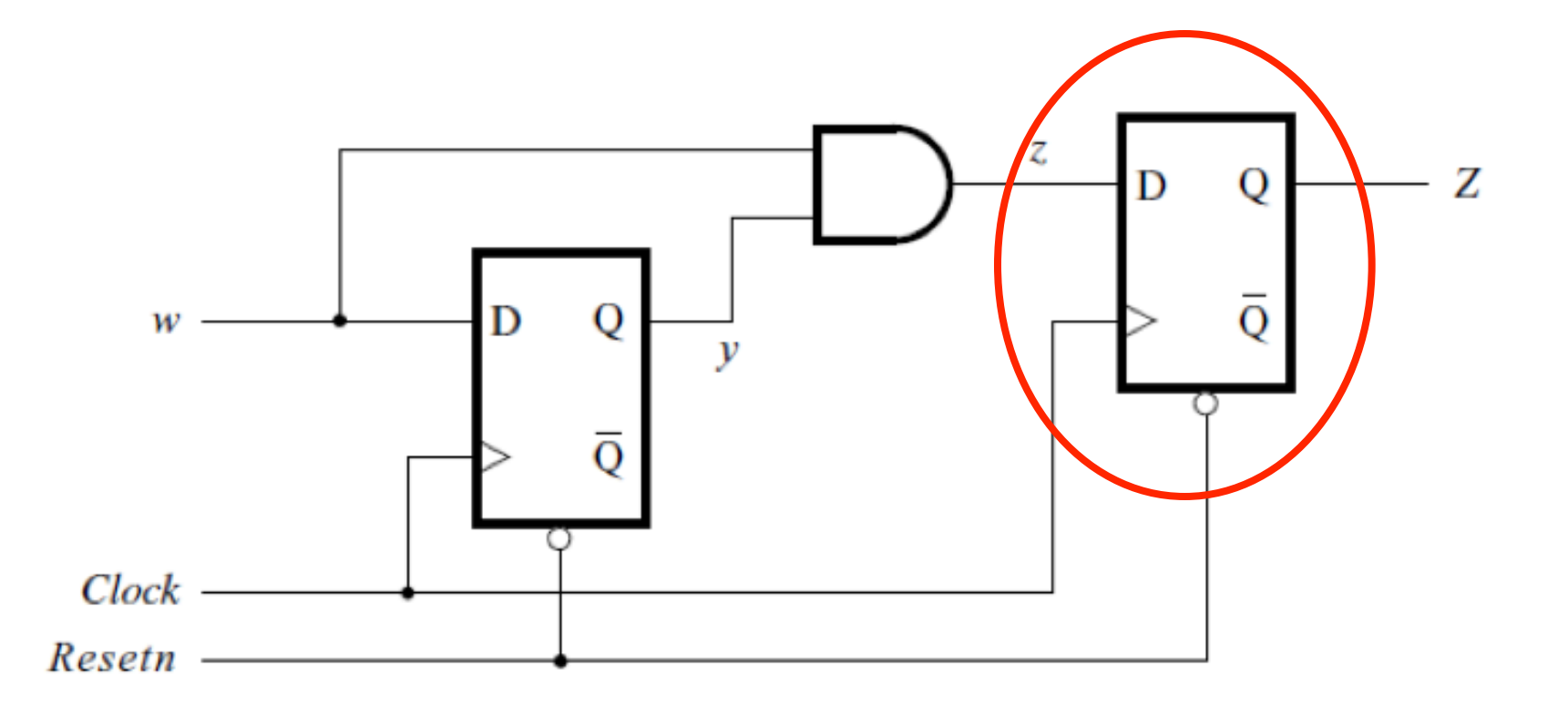

#### This flip-flop delays the output signal by one clock cycle

[ Figure 6.27a from the textbook ]

### **Circuit & Timing Diagram**

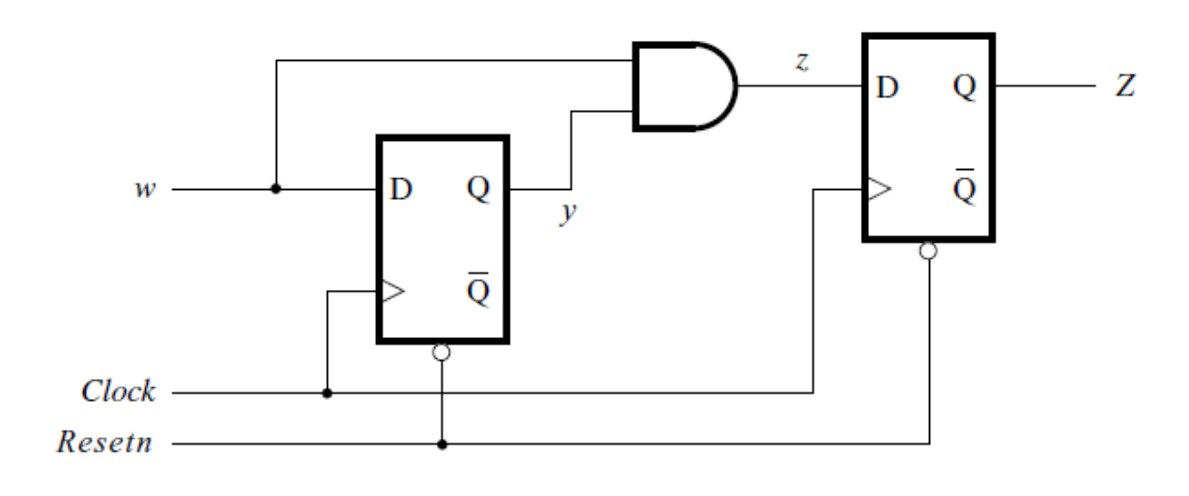

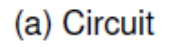

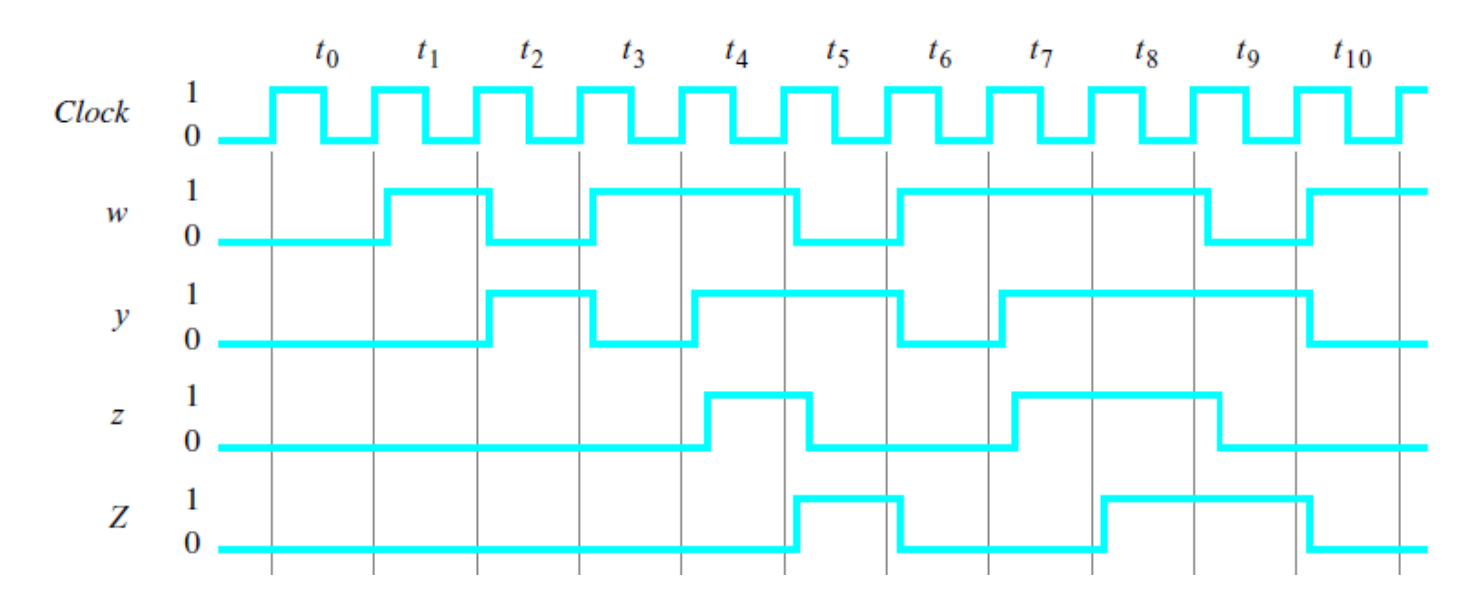

<sup>[</sup> Figure 6.27 from the textbook ]

#### **The general form of a synchronous sequential circuit**

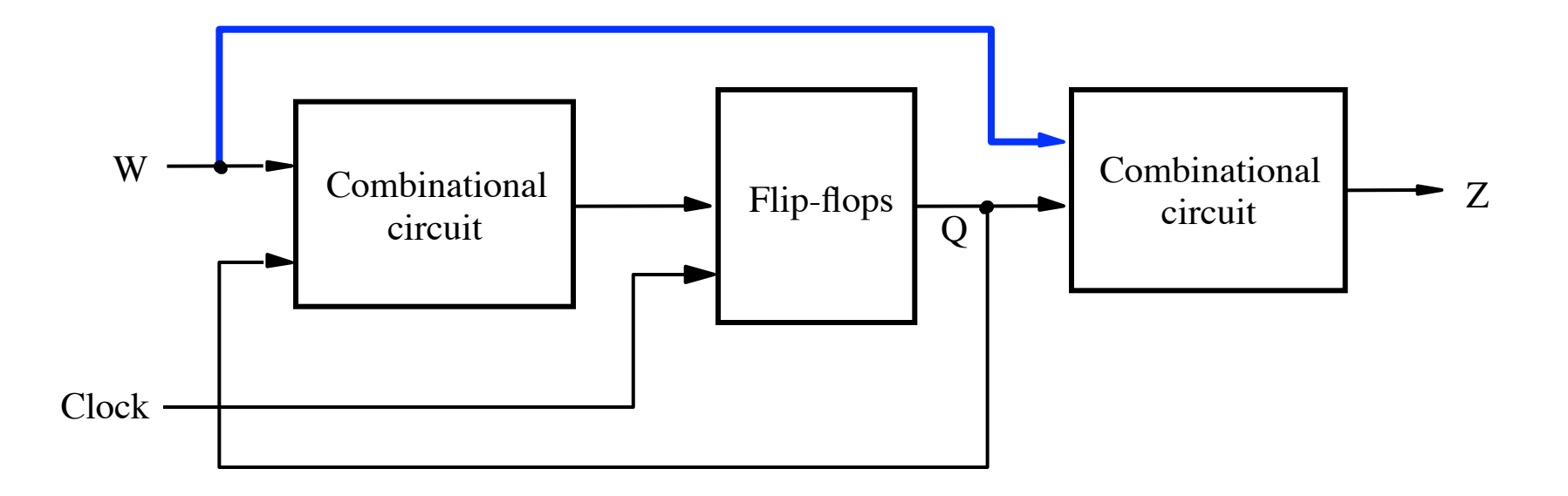

[ Figure 6.1 from the textbook ]

### **Moore Type**

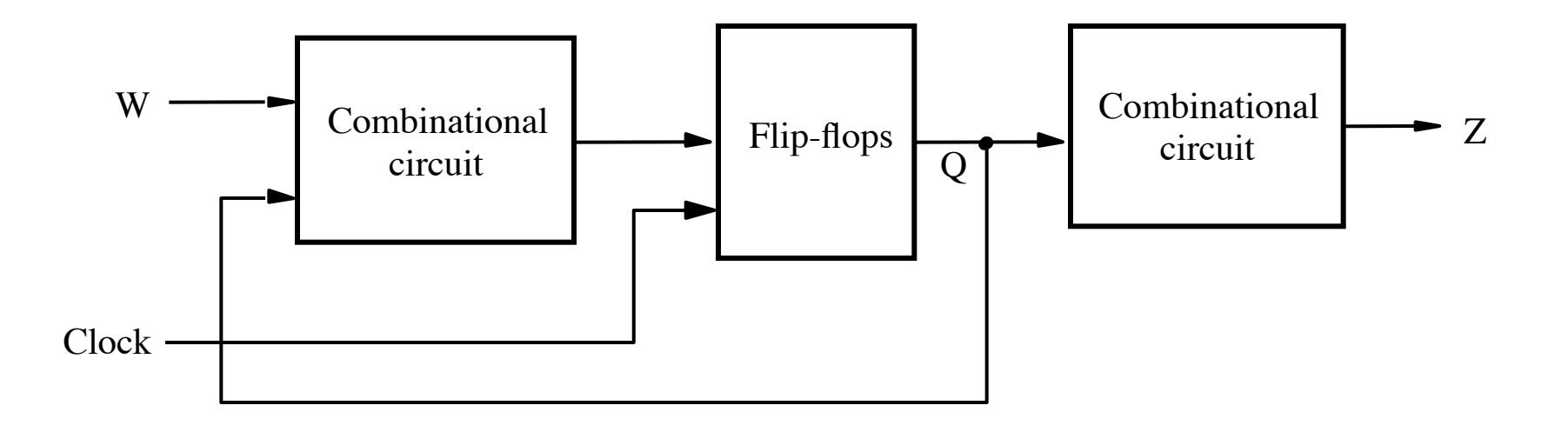

## **Mealy Type**

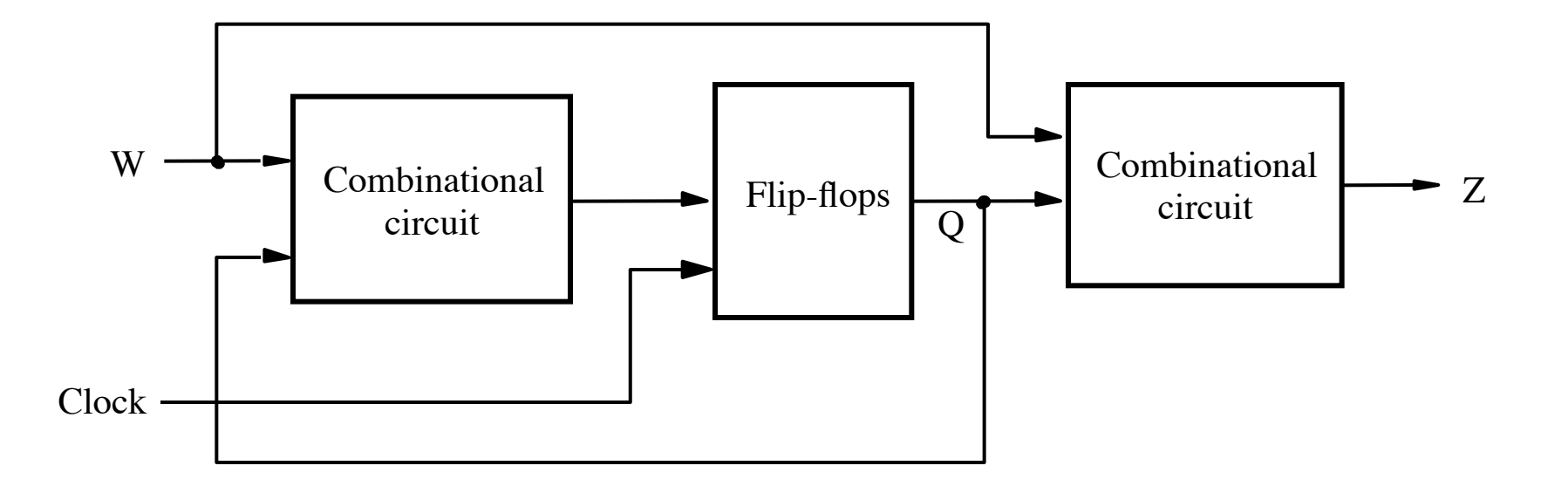

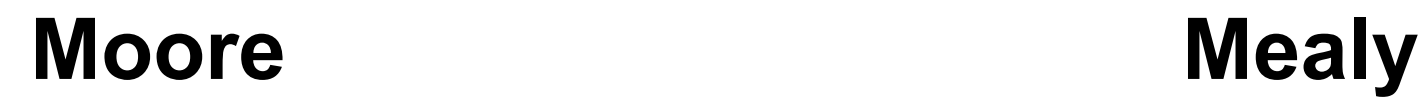

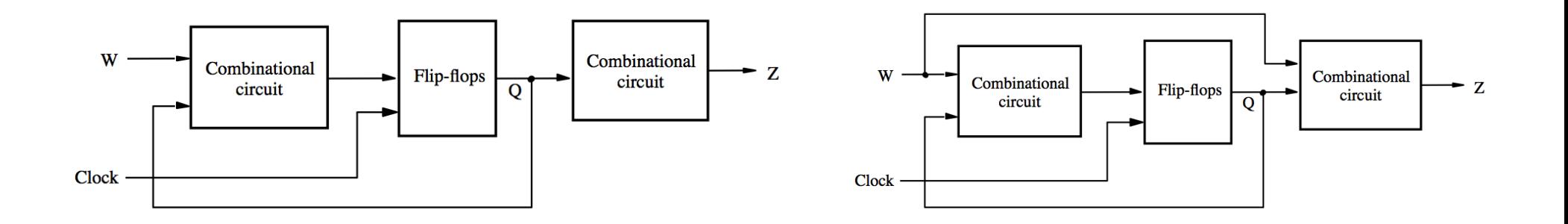

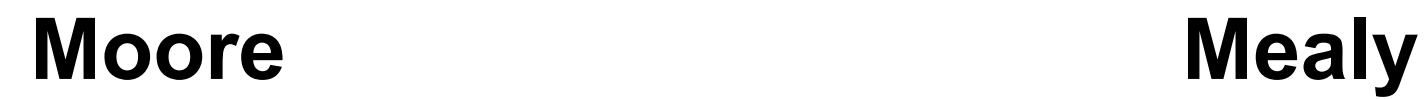

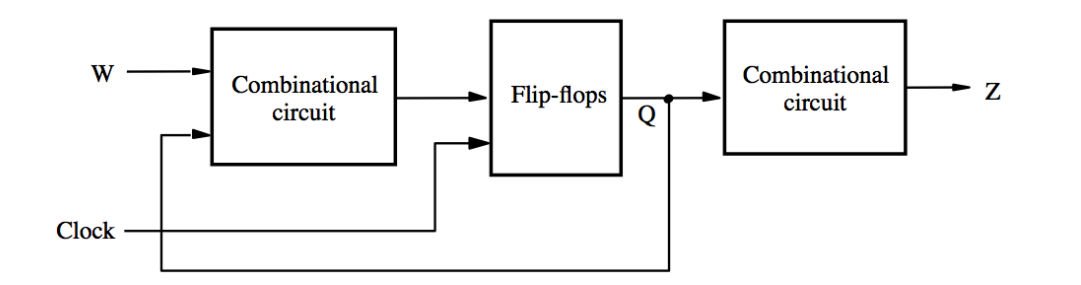

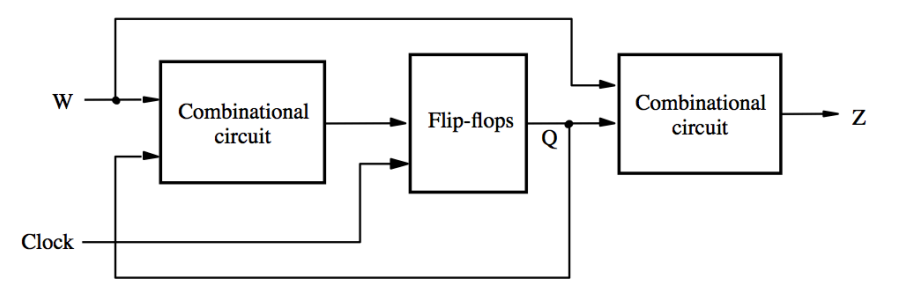

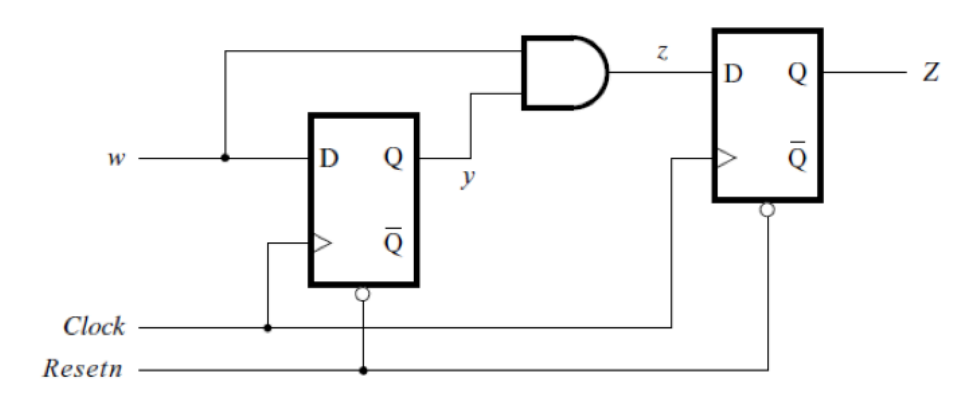

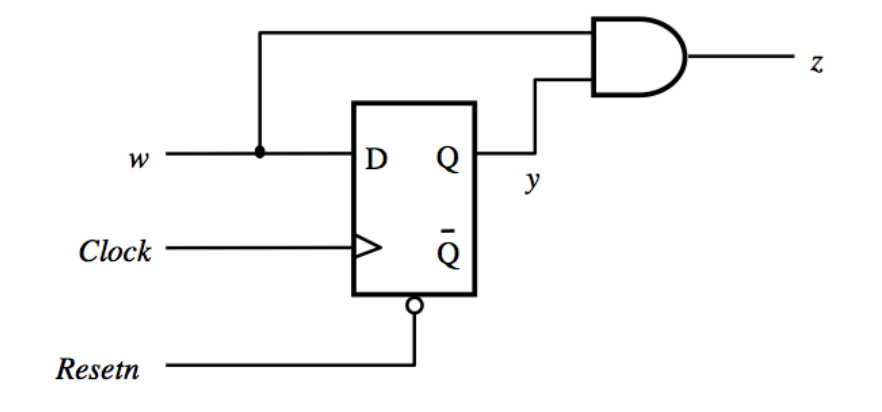

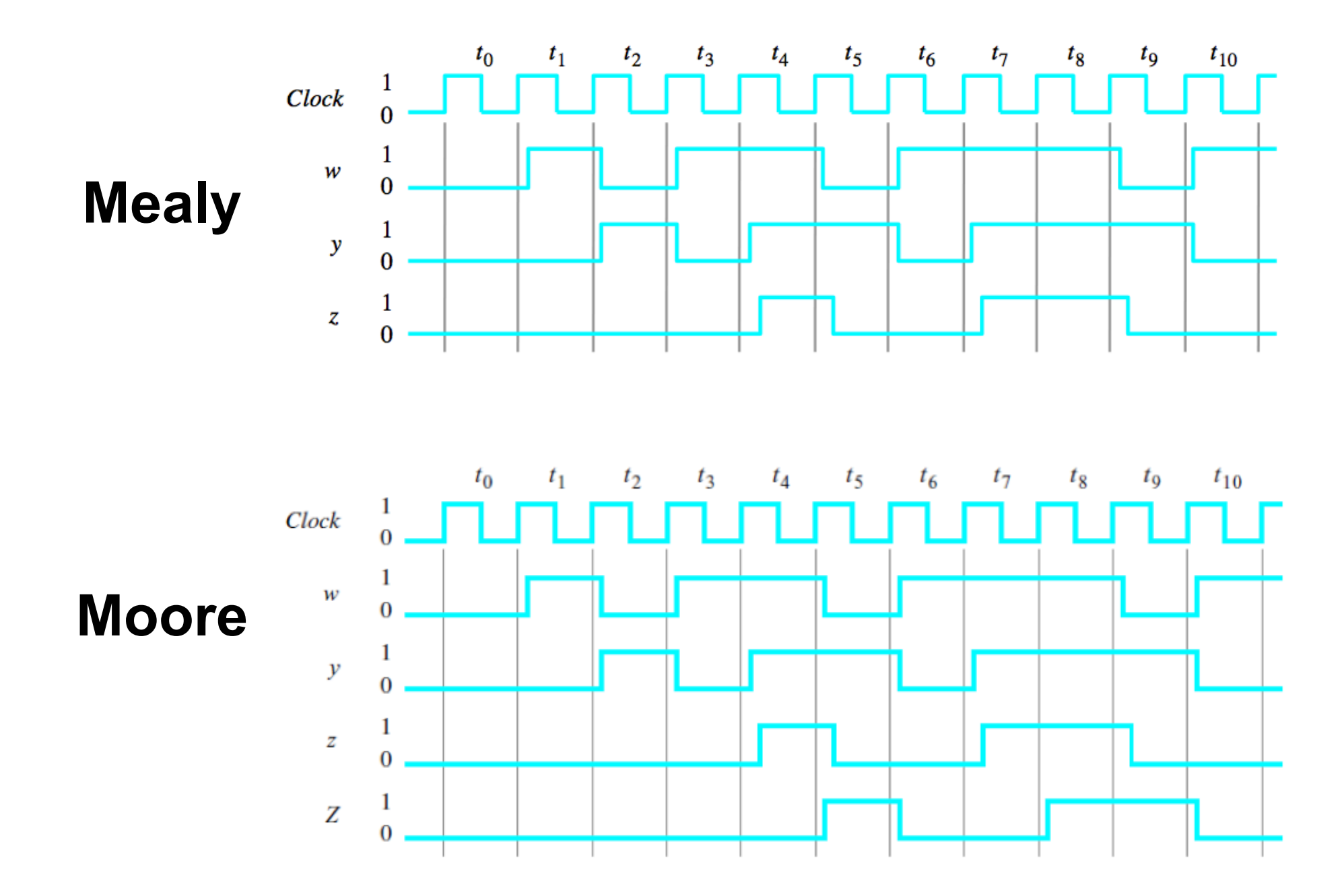

Notice that the output of the Moore machine is delayed by one clock cycle

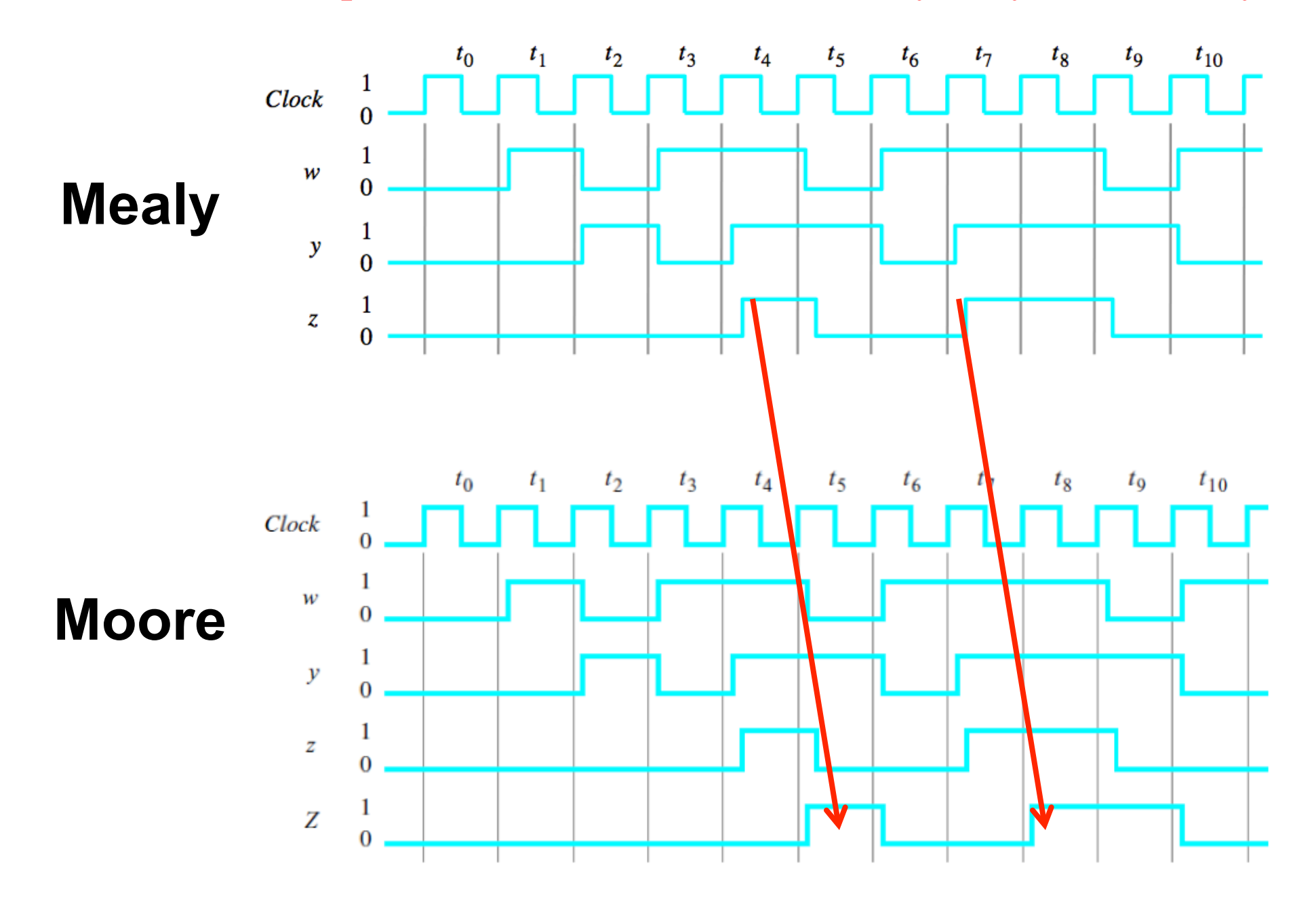

# **Questions?**

## **THE END**